# Optics for Engineers Chapter 6

Charles A. DiMarzio Northeastern University

Feb. 2014

# Overview of Polarized Light

- *•* Fundamentals
- *•* Devices (What They Do)
- *•* Physics (How They Do It)
- *•* Interfaces
- *•* Jones Matrices (Bookkeeping)
- *•* Coherency Matrices (Partial Polarization)
- *•* Mueller Matrices (More Bookkeeping)

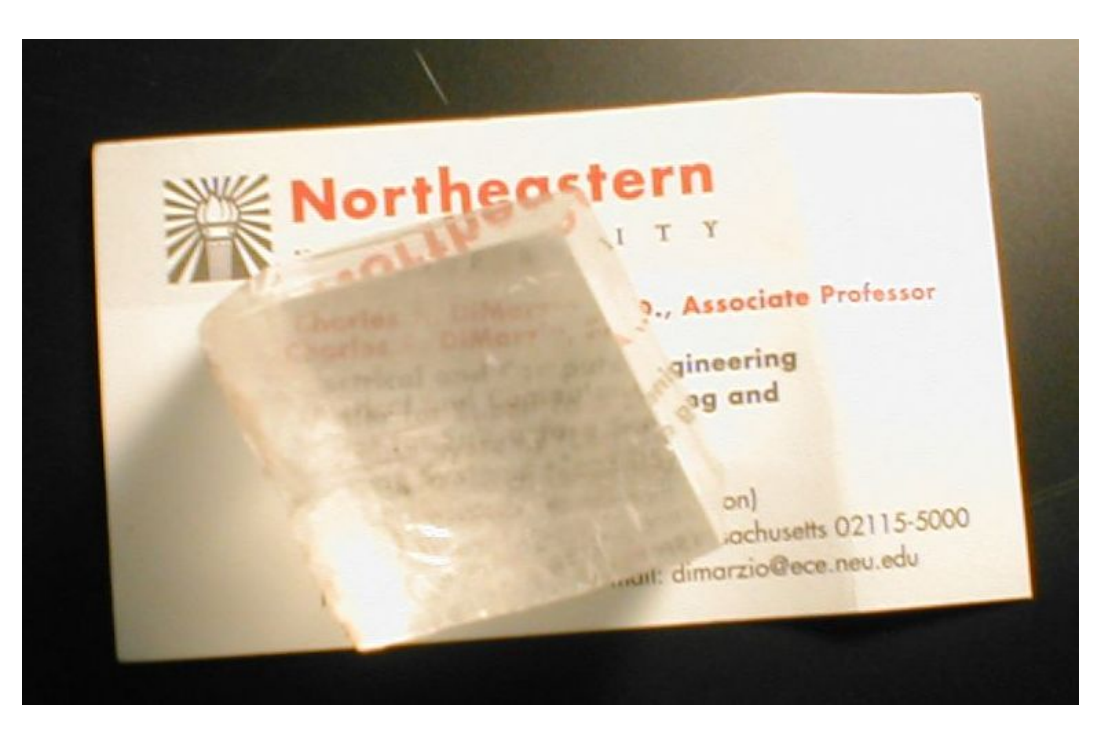

#### Transverse Waves

*•* From Ch. 1

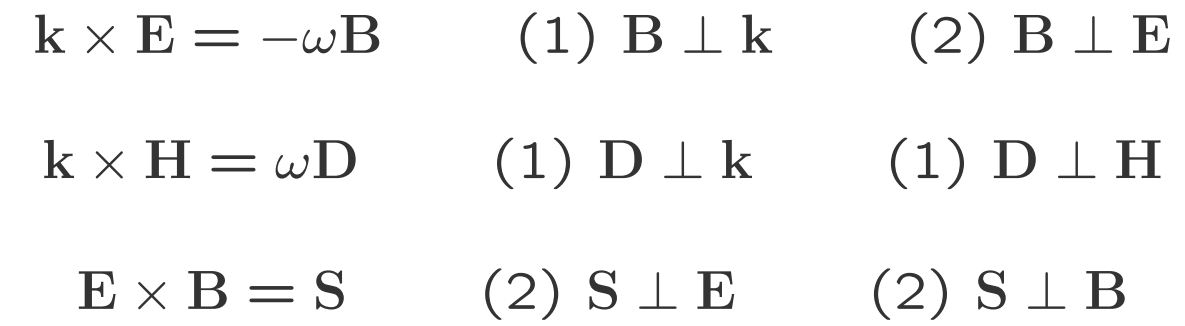

- *•* Conclusions
	- **– H**, **D**, **k** mutually perpendicular (from 1)
	- **– E**, **B S** mutually perpendicular (from 2)
	- **– H** *k* **B** at Optical Wavelengths
	- $-$  **D**  $\parallel$  **E**, **k**  $\parallel$  **S** Not Required
	- **–** Only Two Numbers Specify Field for Known **k**

#### Linear Polarization

*•* Vertical and Horizontal Basis

$$
\mathbf{E} = \left[ E_v \hat{v} + E_h \hat{h} \right] e^{j(\omega t - kz)}
$$

*• x, y* Basis

$$
\mathbf{E} = [E_x \hat{x} + E_y \hat{y}] e^{j(\omega t - kz)}
$$

$$
\mathbf{H} = \left[ -\frac{E_y}{Z}\hat{x} + \frac{E_x}{Z}\hat{y} \right] e^{j(\omega t - kz)}
$$

# S,P Basis at an Interface

- *•* P Means **E** Parallel to Plane of Incidence (More Later)
- *•* S Means **E** Perpendicular (Senkrecht) to Plane of Incidence

$$
\mathbf{E} = [E_s \hat{s} + E_p \hat{p}] e^{j(\omega t - kz)}
$$

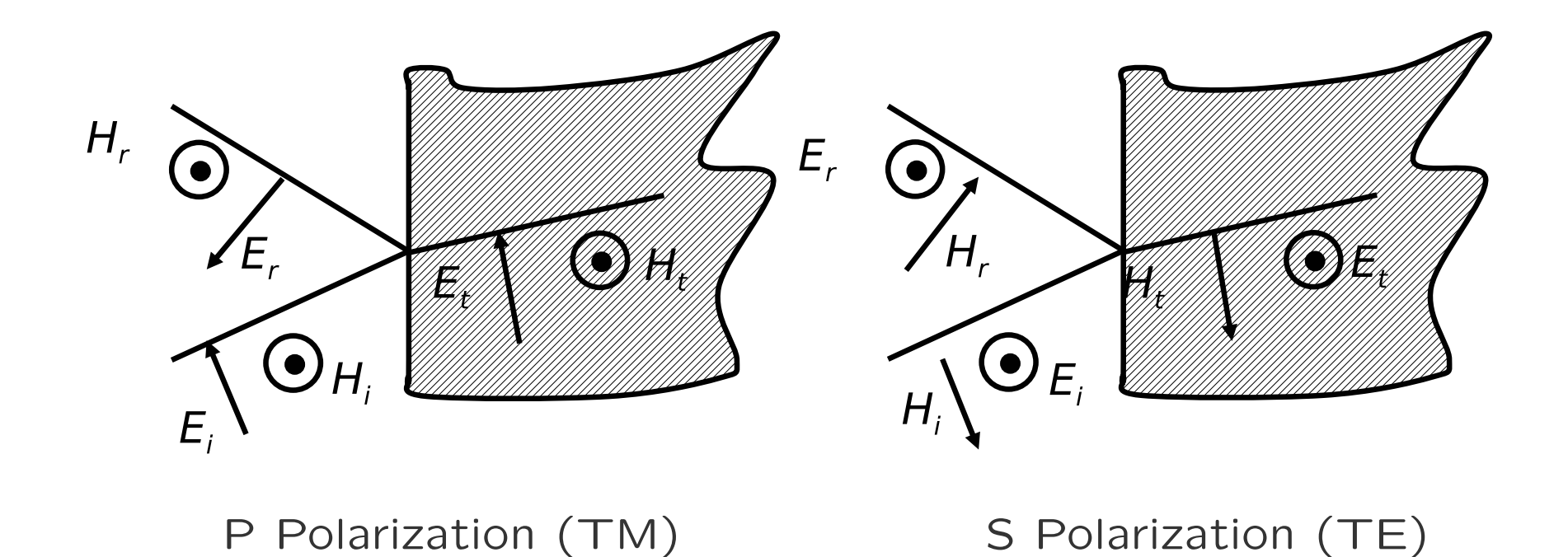

# Polarization Labels

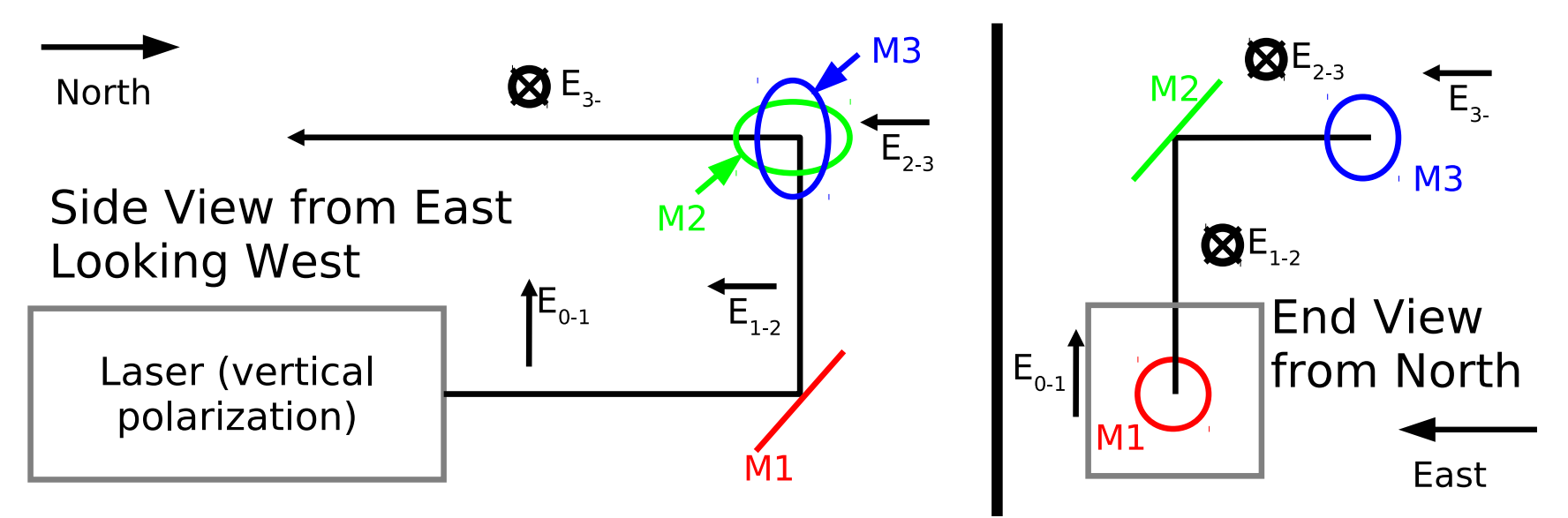

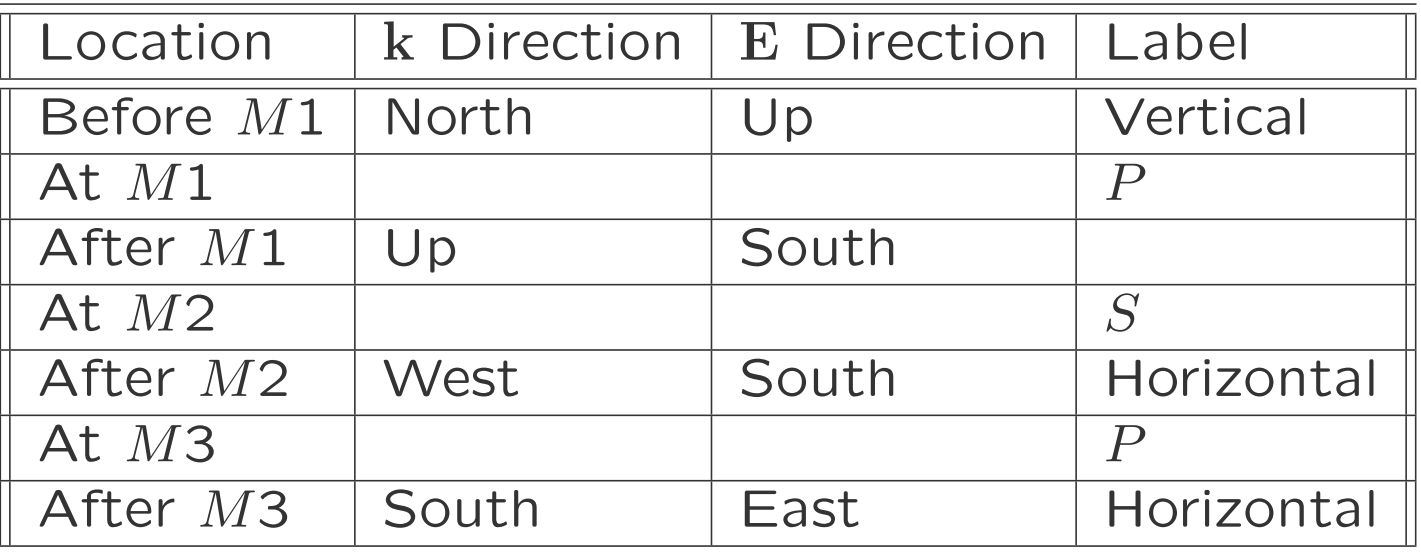

# Circular Polarization

*•* Right–Hand Circular

$$
\mathbf{E}_r = \frac{E_0}{\sqrt{2}} \left[ \hat{x} + j\hat{y} \right] e^{j(\omega t - kz)}
$$

$$
\begin{aligned} \n\text{(E)}_{TD} &= \frac{E_0}{\sqrt{2}} \Re \left[ \hat{x} \left( e^{j(\omega t)} + e^{-j(\omega t)} \right) j \hat{y} \left( e^{j(\omega t)} + e^{j(\omega t)} \right) \right] \\ \n&= \hat{x} \ E_0 \sqrt{2} \cos \omega t + \hat{y} \ E_0 \sqrt{2} \sin \omega t \n\end{aligned}
$$

- **–** Viewed from Source, **E** Rotates Like Right–Hand Screw
- *•* Left–Hand Circular

$$
\mathbf{E}_{\ell} = [E_0 \hat{x} - jE_0 \hat{y}] e^{j(\omega t - kz)}.
$$

### Superposition

*•* General Superposition

$$
\mathbf{E} = A_r \frac{1}{\sqrt{2}} \hat{\mathbf{r}} + A_\ell \frac{1}{\sqrt{2}} \hat{\ell}
$$
 Circular Basis

$$
\mathbf{E} = A_P \frac{1}{\sqrt{2}} \hat{\mathbf{p}} + A_S \frac{1}{\sqrt{2}} \hat{\mathbf{s}} \qquad \text{P,S Basis}
$$

*•* Example: X Polarization in Circular Basis

$$
\frac{1}{\sqrt{2}}\hat{\mathbf{r}} + \frac{1}{\sqrt{2}}\hat{\ell} = E_x\hat{x}
$$

**•** Q: What is  $E_y\hat{y}$  in a Circular Basis?

#### Random Polarization

- *•* Random or Unpolarized Light
	- **–** Most Natural Light Is at Least Partially Random. . .
	- **–** But it Is Harder to Describe

$$
\langle E_x \rangle = \langle E_y \rangle = 0 \qquad \langle E_x E_x^* \rangle = \langle E_y E_y^* \rangle = \frac{S}{2} Z \qquad \langle E_x E_y^* \rangle = 0
$$

*•* More on this Later

# Polarizing Devices

- *•* Ideal Polarizers Pass or Block
- *•* Others Transform
- *•* Linear Polarizer
	- **–** *e.g.* Pass *x*, Block *y*
	- **–** Characterization
		- *∗* Direction
			- (x,y, other)
		- *∗* Insertion Loss (Pass Direction)
		- *∗* Extinction (Block Direction)
- *•* The Waveplate (Retarder)
	- **–** Change Relative Phase
	- **–** Characterization
		- *∗* Axis Direction
		- *∗* Phase Difference
		- *∗* Insertion Loss
- *•* The Rotator (Circular Retarder)
	- **–** Rotate Linear Pol.
	- $-$  Phase Change  $E_r$  *vs.*  $E_\ell$
	- **–** Characterization
		- *∗* Rotation Angle
			- or Phase Shift
		- *∗* Insertion Loss

# Linear Polarizer

*•* Input Polarization Example (*θ* Direction)

$$
\mathbf{E}_{in} = E_x \hat{x} + E_y \hat{y} = E_o \left[ \cos \left( \theta \right) \hat{x} + \sin \left( \theta \right) \hat{y} \right]
$$

*•* Perfect *x* Polarizer

$$
\mathbf{E}_{out} = 1 \times E_x \hat{x} + 0 \times E_y \hat{y} = E_o \cos(\theta) \hat{x}
$$

*•* Irradiance

$$
|\mathbf{E}_{in}|^2 = E_o^2 \qquad |\mathbf{E}_{out}|^2 = E_o^2 \cos^2 \theta
$$

*•* Transmission (Malus Law for This Case)

$$
T = \frac{|\mathbf{E}_{out}|^2}{|\mathbf{E}_{in}|^2} \qquad T = \cos^2 \theta
$$

### Polarizers in "Real Life"

*•* General Equation

$$
\mathbf{E}_{out} = \tau_x \times E_x \hat{x} + \tau_y \times E_y \hat{y} \qquad \tau_x \approx 1 \qquad \tau_y \approx 0
$$

*•* Insertion Loss

$$
1 - |\tau_x|^2 \qquad \text{or in dB,} \quad 10 \log_{10} |\tau_x|^2
$$

*•* Extinction

$$
|\tau_y|^2
$$
 or in dB,  $10 \log_{10} |\tau_y|^2$ 

*•* Extinction Ratio

$$
|\tau_x|^2 \, / \, |\tau_y|^2
$$

**–** Good Extinction *<sup>≈</sup>* <sup>10</sup>*−*<sup>5</sup> or 45dB

#### Stopped Tue 16 Oct 2012

# Eigenvalues and Eigenvectors

- *•* Polarizing devices are "easy to explain" for two states of polarization.
- *•* For each of those states (eigenvectors) the output is the product of the input and a scalar. . .

$$
E_{x:out} = \tau_x E_x \qquad E_{y:out} = \tau_x E_y.
$$

- *•* The scalar is the eigenvalue.
- *•* Polarization makes eigenvalues and eigenvectors more easily understandable!
- *•* See section on Jones Matrices for more details.

# The Wave Plate

*•* Input Polarization Example (*θ* Direction Again)

$$
\mathbf{E}_{in} = E_x \hat{x} + E_y \hat{y} = E_o \left[ \cos \left( \theta \right) \hat{x} + \sin \left( \theta \right) \hat{y} \right]
$$

*•* Half–Wave Plate Eigenvalues

$$
\tau_x = 1 \qquad \tau_y = -1
$$

$$
\mathbf{E}_{hwp} = E_o \left[ \cos \left( \theta \right) \hat{x} - \sin \left( \theta \right) \hat{y} \right] \qquad \angle \mathbf{E}_{out} = -\theta
$$

*•* Quarter–Wave Plate Eigenvalues

$$
\tau_x = 1 \qquad \tau_y = j,
$$

 $\mathbf{E}_{qwp} = E_o$  [cos  $(\theta) \hat{x} + j \sin(\theta) \hat{y}$ ]

- *•* Circular Polarization at *θ* = 45 *◦* (Q: Left or Right?)
- *•* Other Waveplates Later

#### Rotator

*•* General Equation

$$
\begin{pmatrix} E_{x:out} \\ E_{y:out} \end{pmatrix} = \begin{pmatrix} \cos \zeta_r & -\sin \zeta_r \\ \sin \zeta_r & \cos \zeta_r \end{pmatrix} \begin{pmatrix} E_{x:in} \\ E_{y:in} \end{pmatrix}
$$

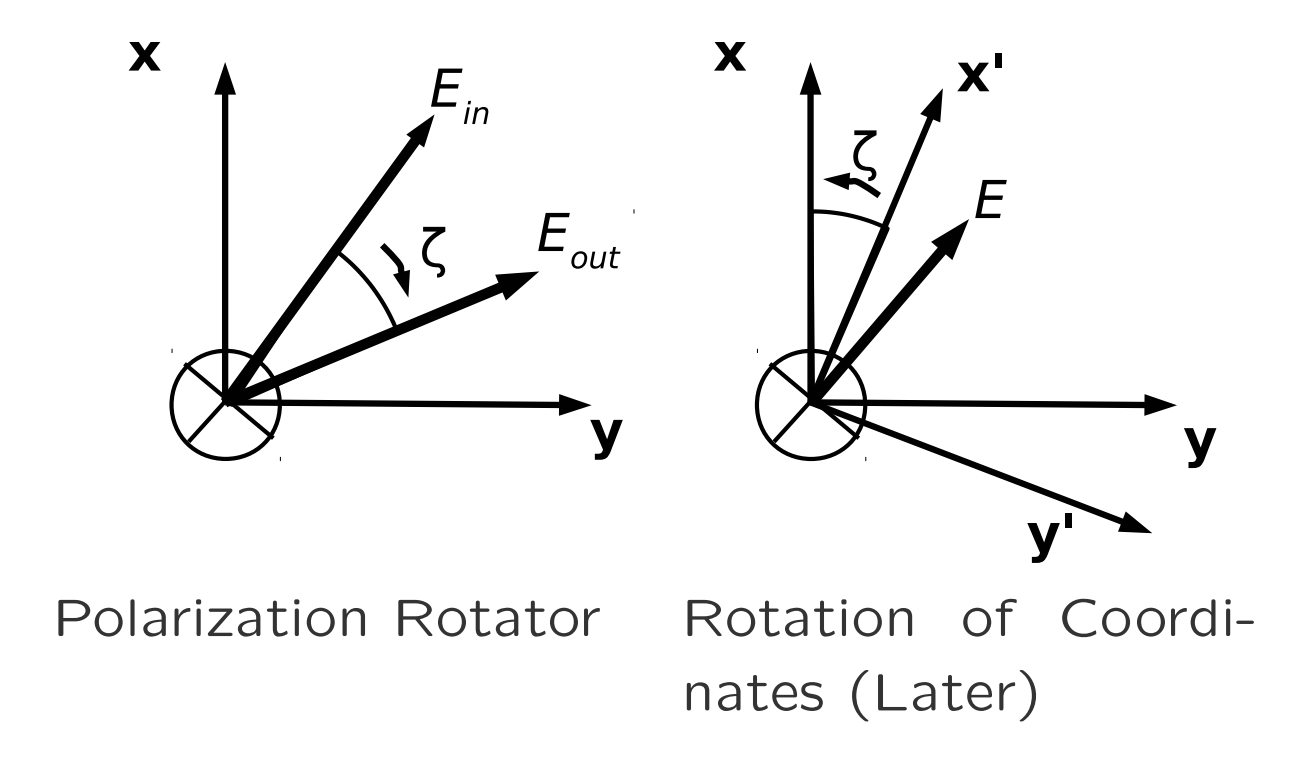

# Interaction with Materials

- Field  $\mathbf{E} = E_0 \hat{x} e^{j\omega t}$
- *•* Force *−e***E**
- *•* Acceleration

$$
\frac{d^2x}{dt^2} = -\mathbf{E}e/m - \kappa_x x
$$

*•* Differential Equation

$$
\frac{d^2x}{dt^2} - \frac{m}{\kappa_x e}x = \mathbf{E}
$$

*•* Polarization

$$
\mathbf{P}(t) = -n_v e x(t)\hat{x}
$$

$$
\mathbf{P} = \epsilon_0 \chi \mathbf{E}
$$

*•* Displacement

$$
D = \epsilon_0 E + P = \epsilon E = \epsilon_0 (1 + \chi) E
$$

Feb. 2014 **COC.** DiMarzio (Based on *Optics for Engineers*, CRC Press) slides6r1-15

*•* Anisotropic "Springs" (Tensor *χ*)  $D = \epsilon_0 E + P =$  $\epsilon \mathbf{E} = \epsilon_0 (1 + \chi) \mathbf{E}$ 

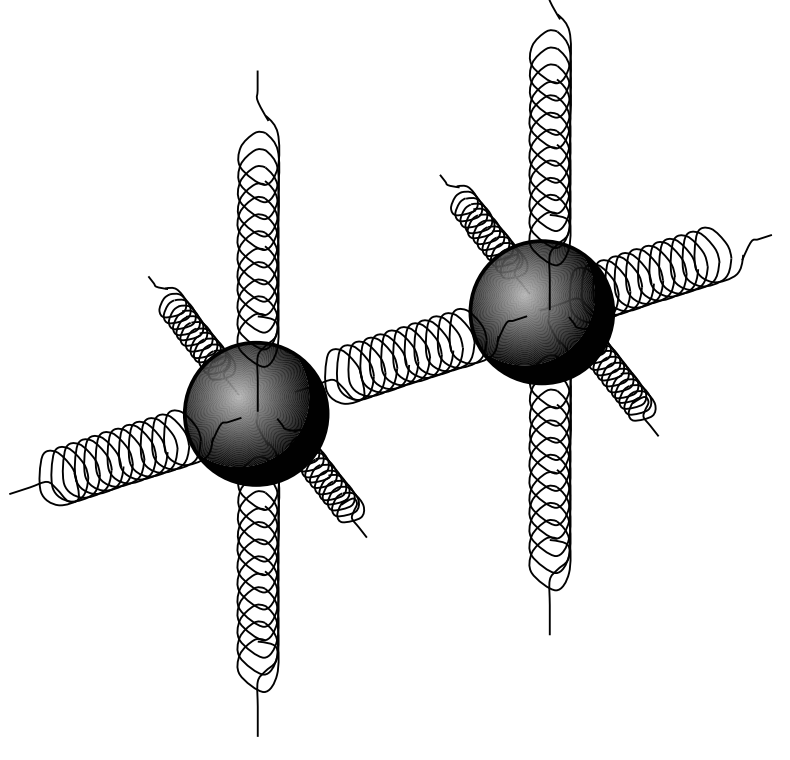

# Dielectric Tensor

*•* General and Diagonal (Related by Coordinate Transform)

$$
\varepsilon = \begin{pmatrix} \epsilon_{xx} & \epsilon_{xy} & \epsilon_{xz} \\ \epsilon_{yx} & \epsilon_{yy} & \epsilon_{yz} \\ \epsilon_{zx} & \epsilon_{zy} & \epsilon_{zz} \end{pmatrix} \qquad \varepsilon = \begin{pmatrix} \epsilon_{xx} & 0 & 0 \\ 0 & \epsilon_{yy} & 0 \\ 0 & 0 & \epsilon_{zz} \end{pmatrix}
$$

- *•* No Coupling Between Orthogonal States
	- $-$  In Isotropic Media,  $\mathbf{D} \parallel \mathbf{E}$ ;
	- **–** In Anisotropic Media for Polarization || Principal Axes
- *•* Coupling Between Orthogonal States (All Other Cases)
	- **–** Resolve Input into Two Components
	- **–** Solve
	- **–** Add Results

# Light at an Interface: Boundary Conditions

- *•* Boundary Conditions
	- **–** See Chapter 1
	- **–** Apply to S and P
- *•* Relate *E* and *H*
	- **–** Incident
	- **–** Reflected and Transmitted

 $\nabla \times \mathbf{E} = -$ 

*∂***B**

- **–** Maxwell's Equations
- **–** Next Page

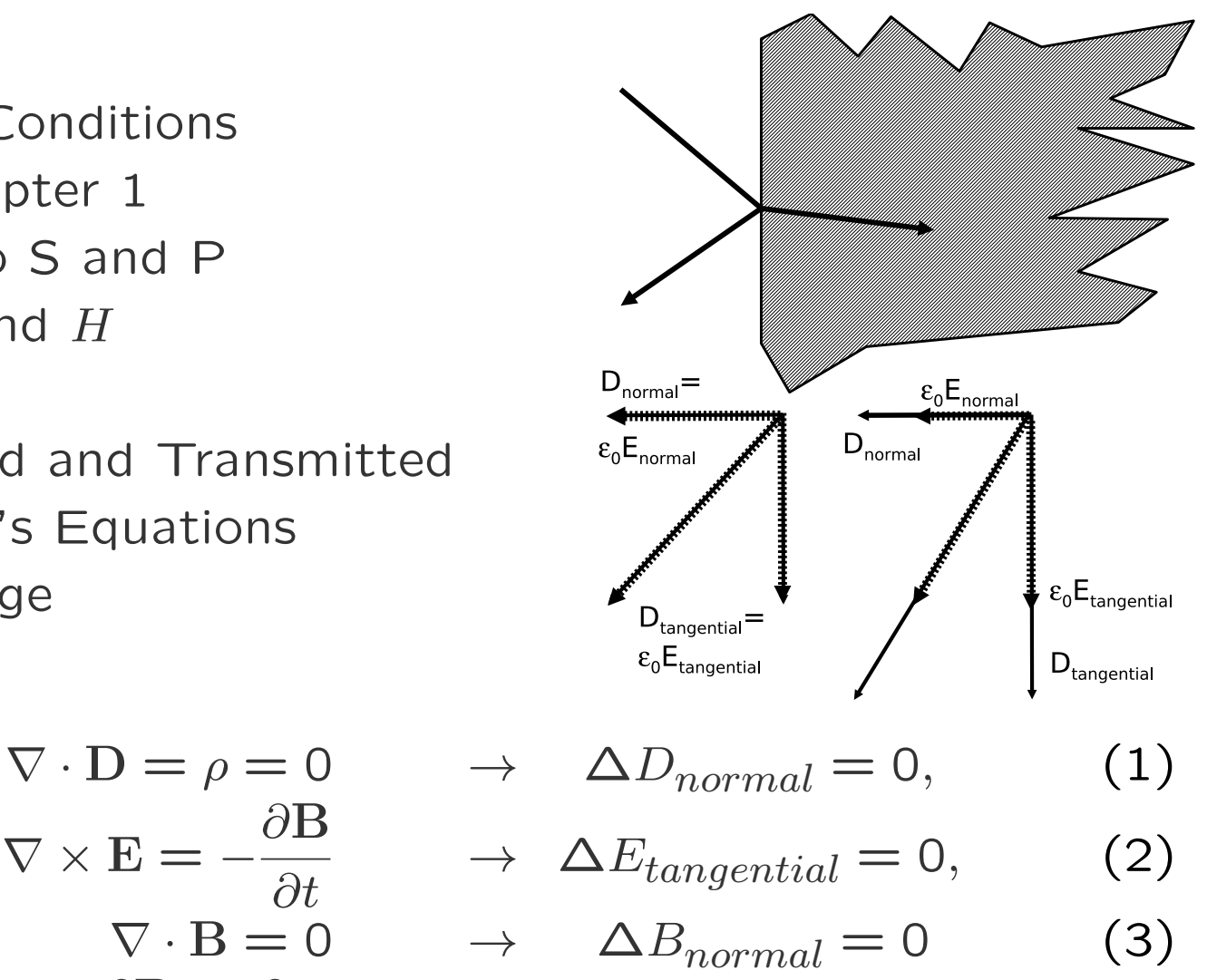

$$
\nabla \times \mathbf{H} = \mathbf{J} + \frac{\partial \mathbf{D}}{\partial t} = \frac{\partial D}{\partial t} \rightarrow \Delta H_{tangential} = 0 \tag{4}
$$

# Light at an Interface: Field Relationships (S Pol)

$$
\mathbf{E}_i = E_i \hat{x} e^{-jkn_1(\sin \theta_i y + \cos \theta_i z)}
$$
Incident Wave

$$
\mathbf{H}_{i} = \frac{E_{i}}{Z_{0}/n_{1}} (\sin \theta_{i} \hat{z} - \cos \theta_{i} \hat{y}) e^{-jkn_{1}(\sin \theta_{i} y + \cos \theta_{i} z)}
$$

$$
\mathbf{E}_r = E_r \hat{x} e^{-jkn_1(\sin \theta_r y - \cos \theta_r z)}
$$
 Reflected Wave

$$
\mathbf{H}_r = \frac{E_r}{Z_0/n_1} \left( \sin \theta_r \hat{z} + \cos \theta_r \hat{y} \right) e^{-jkn_1 \left( \sin \theta_r y - \cos \theta_r z \right)}
$$

$$
\mathbf{E}_t = E_t \hat{x} e^{-jkn_2(\sin \theta_t y + \cos \theta_t z)}
$$
 Transmitted Wave

$$
\mathbf{H}_{i} = \frac{E_{t}}{Z_{0}/n_{2}} (\sin \theta_{t} \hat{z} - \cos \theta_{t} \hat{y}) e^{-jkn_{2}(\sin \theta_{t} y + \cos \theta_{t} z)}
$$

# Snell's Law Again: Where the Light Goes

- *•* Boundary Conditions Must Apply at All *y* (Along Boundary)
- *•* Pick Electric Fields (or Magnetic)
- *•* Exponents Cannot Vary with *y* (Sine terms equal on prev. page)

$$
kn_1 \sin \theta_i = kn_1 \sin \theta_r = kn_2 \sin \theta_t
$$

*•* Reflection Angle

$$
\theta_i = \theta_r
$$

*•* Transmission Angle (Snell's Law)

$$
n_1 \sin \theta_i = n_2 \sin \theta_t
$$

# Fresnel Coefficients: How Much Light Goes Each Way (1)

- *•* Analogy to Transmission Lines
- *•* Magnetic Field Boundary Condtions (S Polarization Only)

$$
\frac{E_r}{Z_0/n_1}\cos\theta_i - \frac{E_i}{Z_0/n_1}\cos\theta_i = \frac{E_t}{Z_0/n_2}\cos\theta_t
$$

**–** Eliminate *θt* (Other Approaches Possible)

$$
\cos \theta_t = \sqrt{1 - \sin^2 \theta_i \left(\frac{n_1}{n_2}\right)^2} \qquad E_i - E_r = E_t \frac{\sqrt{\left(\frac{n_2}{n_1}\right)^2 - \sin^2 \theta_i}}{\cos \theta_i}
$$

*•* Electric Field Boundary Conditions (S Polarization Only)

$$
E_i + E_r = E_t
$$

# Fresnel Coefficients: How Much Light Goes Each Way (2)

*•* Boundary Condtions (Previous Page)

$$
E_i - E_r = E_t \frac{\sqrt{\left(\frac{n_2}{n_1}\right)^2 - \sin^2 \theta_i}}{\cos \theta_i} \qquad E_i + E_r = E_t
$$

*•* Difference Divided by Sum

$$
\rho_s = \frac{E_r}{E_i} = \frac{\cos \theta_i - \sqrt{\left(\frac{n_2}{n_1}\right)^2 - \sin^2 \theta_i}}{\cos \theta_i + \sqrt{\left(\frac{n_2}{n_1}\right)^2 - \sin^2 \theta_i}} \qquad \tau_s = 1 + \rho_s
$$

• Note that Fields are Not Conserved  $(\tau + \rho \neq 1)$ 

### Fresnel Coefficents Summarized

*•* S Polarization: *Ey*, *Hx*, *H<sup>z</sup>* (Just Derived)

$$
\rho_s = \frac{E_r}{E_i} = \frac{\cos \theta_i - \sqrt{\left(\frac{n_2}{n_1}\right)^2 - \sin^2 \theta_i}}{\cos \theta_i + \sqrt{\left(\frac{n_2}{n_1}\right)^2 - \sin^2 \theta_i}} \qquad \tau_s = 1 + \rho_s
$$

*•* P Polarization: *Hy*, *Ex*, *E<sup>z</sup>* (Trust Me)

$$
\rho_p = \frac{\sqrt{\left(\frac{n_2}{n_1}\right)^2 - \sin^2\theta_i} - \left(\frac{n_2}{n_1}\right)^2 \cos\theta_i}{\sqrt{\left(\frac{n_2}{n_1}\right)^2 - \sin^2\theta_i} - \left(\frac{n_2}{n_1}\right)^2 \cos\theta_i} \qquad \tau_p = (1 + \rho_p) \frac{n_1}{n_2}
$$

#### Air To Glass

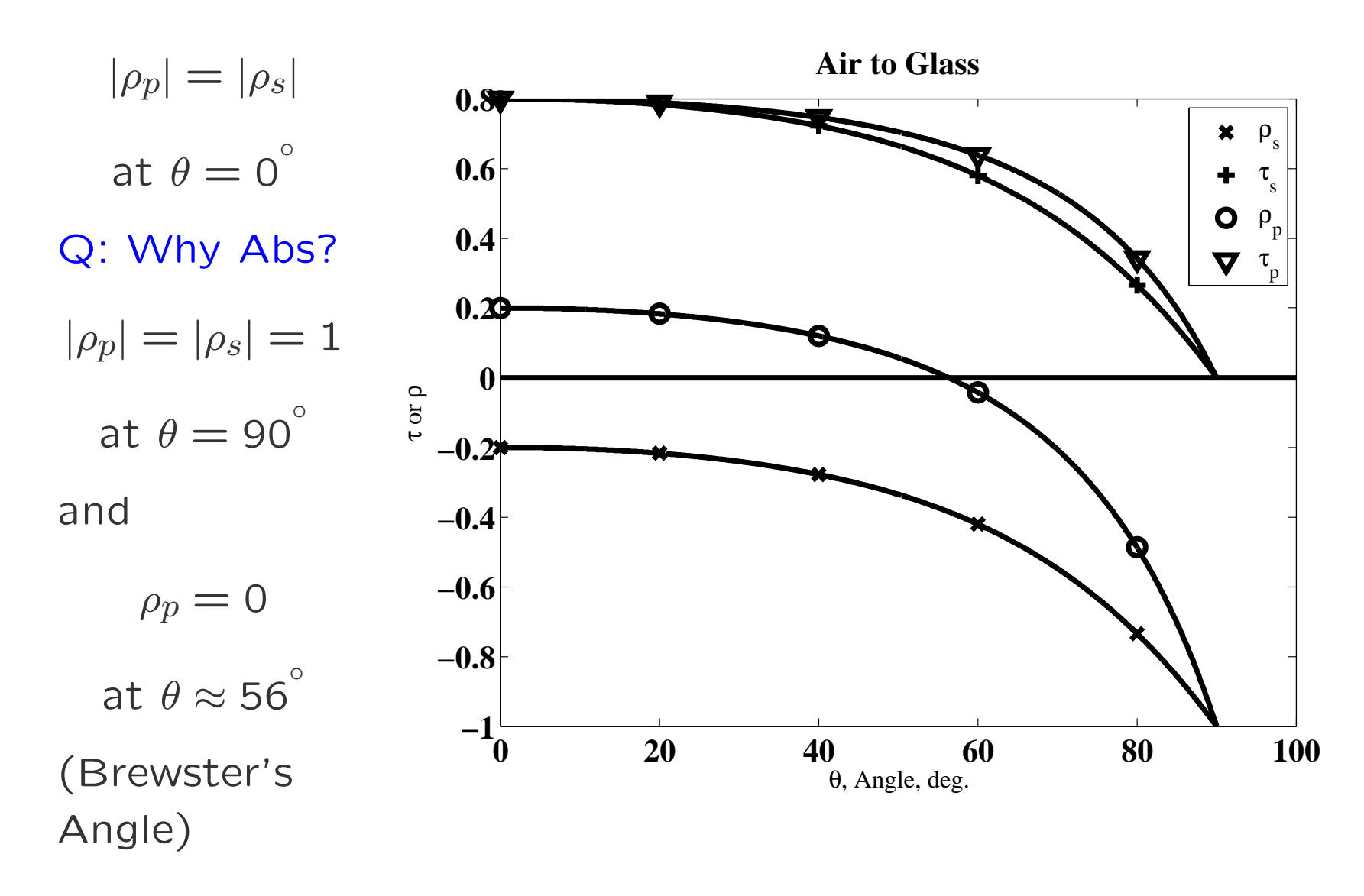

# Brewster's Angle

- *• ρ<sup>p</sup>* = 0 Means No Reflection
- *•* 100% Transmission (Different from *τ<sup>p</sup>* = 1 Q: Why?

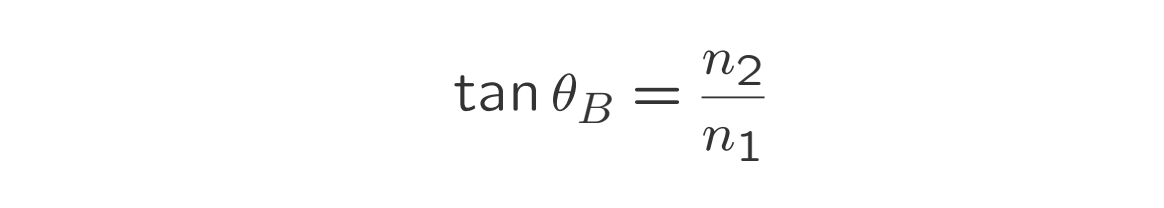

*•* Application: Windows in Laser (Polarized Laser)

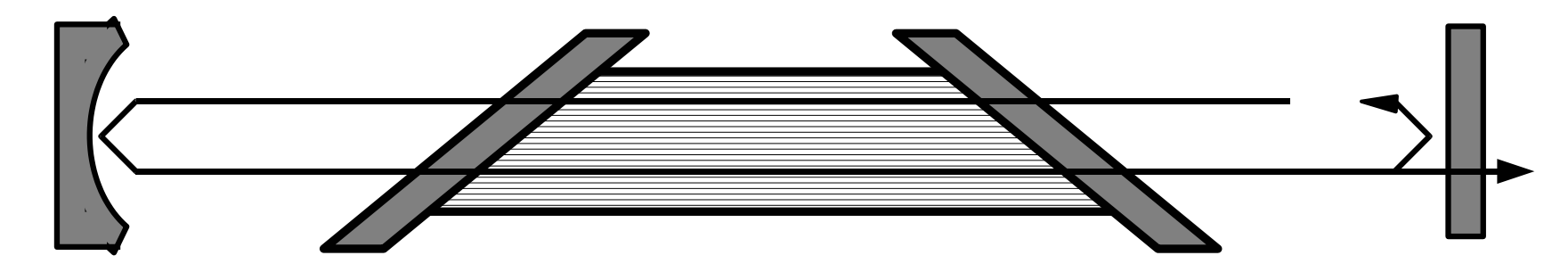

*•* Q: What is the Direction of Polarization?

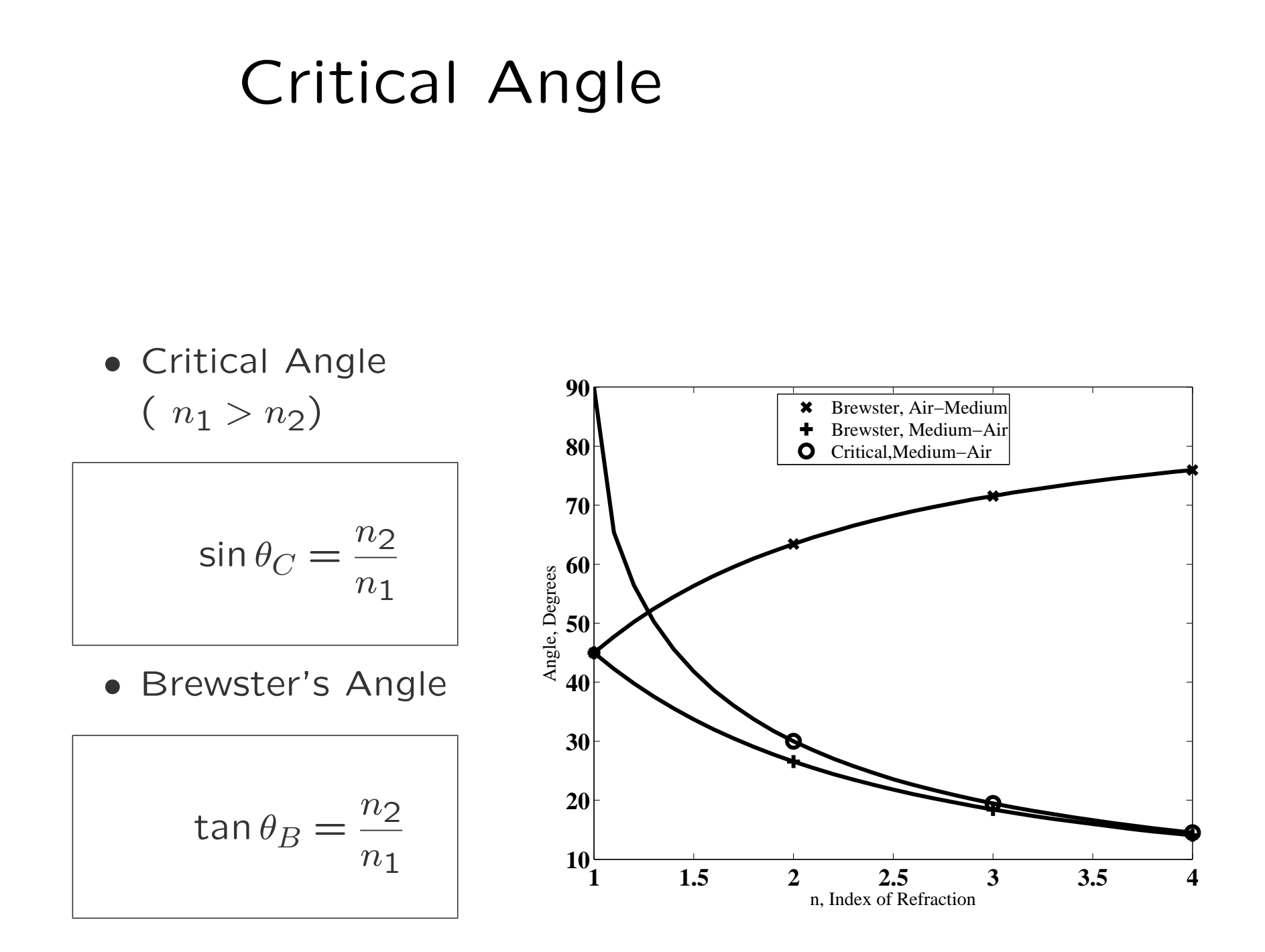

# Irradiance and Power

*•* Irradiance

$$
I = \frac{|\mathbf{E}|^2}{Z}, \qquad I = \frac{dP}{dA'} = \frac{dP}{\cos\theta dA}
$$

*•* Reflection

$$
\frac{I_r}{I_i} = R = \rho \rho^*
$$

*•* Transsmision

$$
\frac{I_t}{I_i} = T = \tau \tau^* \frac{Z_1 \cos \theta_t}{Z_2 \cos \theta_i} = \tau \tau^* \frac{n_2}{n_1} \frac{\sqrt{\left(\frac{n_2}{n_1}\right)^2 - \sin^2 \theta_i}}{\cos \theta_i}
$$

*•* Conservation

$$
T + R = 1
$$

# Transmission Calculations

#### **In–Practice**

*•* It's easy to make a mistake in calculating *τ* and *T*

- **–** Different materials for input and output
- **–** Different angles for input and output
- **–** Different relationship to *ρ* for S and P
- *•* It's easier to calculate *R* and then get *T* from conservation

 $T = 1 - R$ 

*•* If you know the phase (or don't care), *|τ|* = *√ T*.

# Fresnel Reflection at Normal Incidence

*•* Reflection

$$
R(0) = \left| \frac{(n_2/n_1) - 1}{(n_2/n_1) + 1} \right|^2
$$

*•* Special Case (Air to Medium)

$$
R(0) = \left|\frac{n-1}{n+1}\right|^2
$$

*•* Examples

Air–Water:  $n = 1.33$   $R(0) = 0.02$ Air–Glass:  $n = 1.5$   $R(0) = 0.04$ Air–Germanium (IR):  $n = 4$   $R(0) = 0.36$ 

# Air to Water (dB)

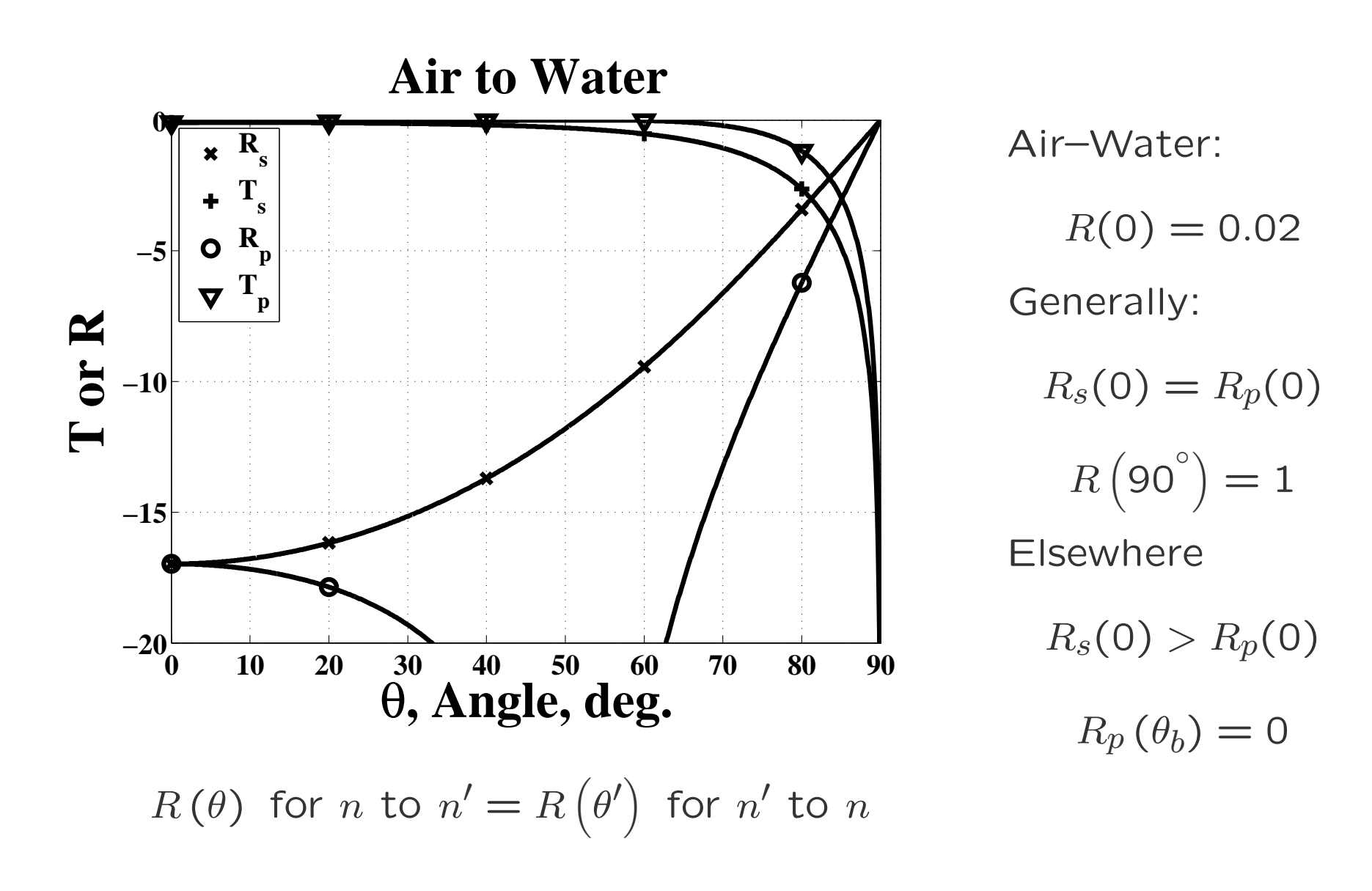

#### Polished–Floor Reflection

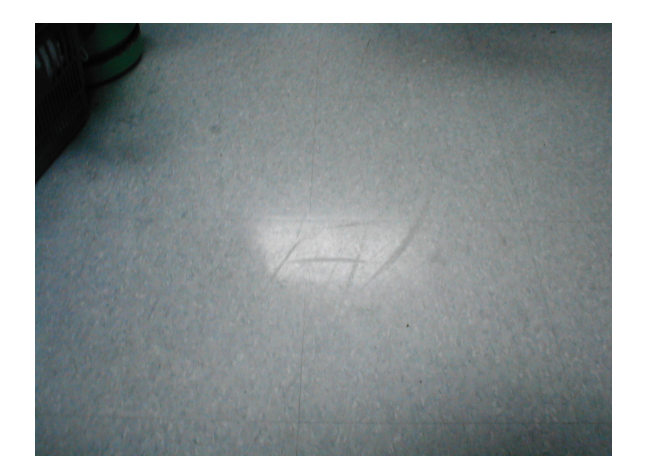

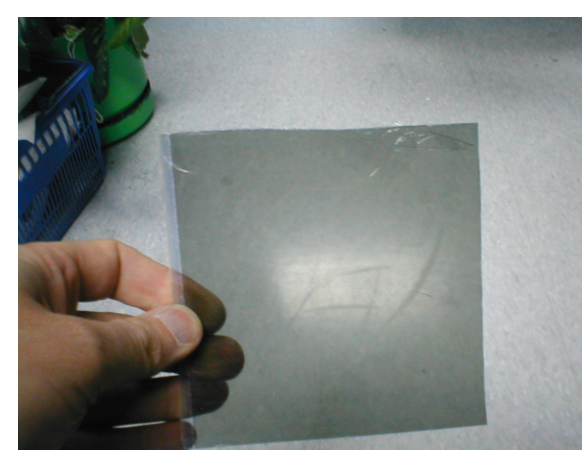

No Polarizer Horizontal Polarizer Vertical Polarizer

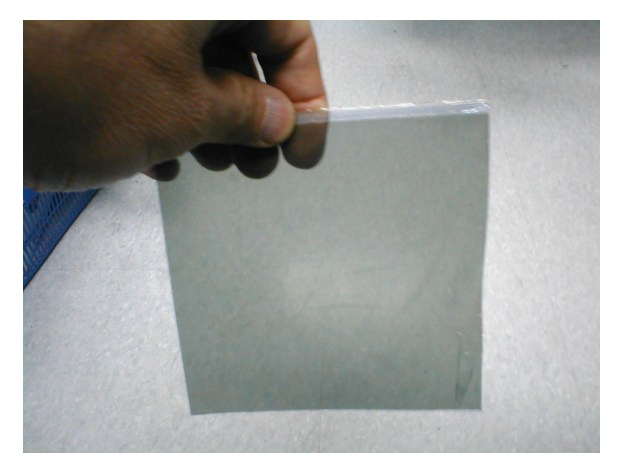

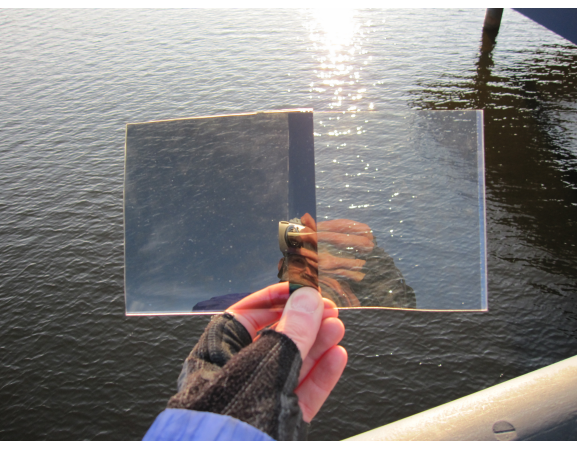

Q: Which is Which?

# Air to Glass (dB)

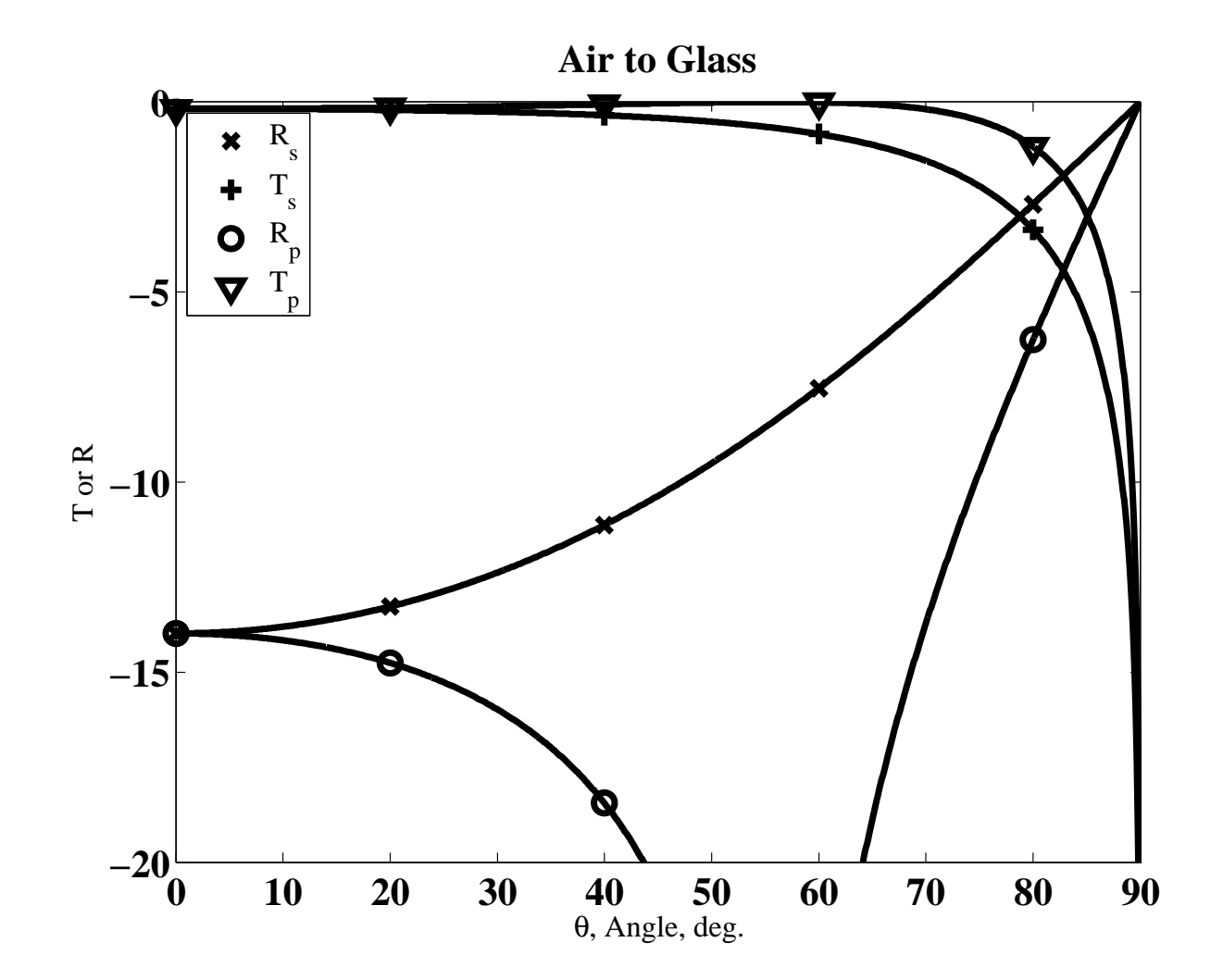

# Air to Germanium (dB)

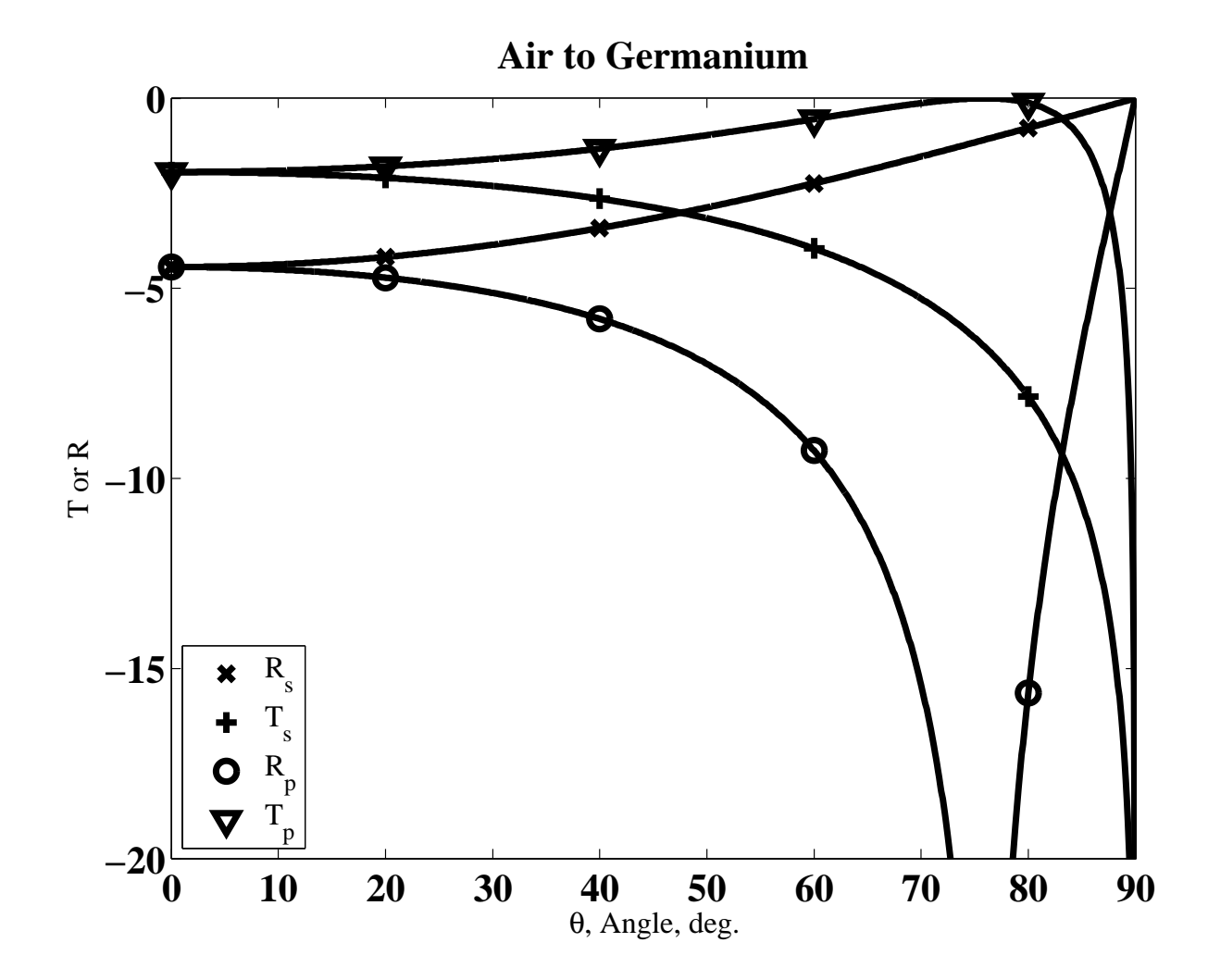

### Total Internal Reflection

*•* Fresnel Equations

$$
\rho_s = \frac{E_r}{E_i} = \frac{\cos \theta_i - \sqrt{\left(\frac{n_2}{n_1}\right)^2 - \sin^2 \theta_i}}{\cos \theta_i + \sqrt{\left(\frac{n_2}{n_1}\right)^2 - \sin^2 \theta_i}} \qquad \rho_p = \frac{\sqrt{\left(\frac{n_2}{n_1}\right)^2 - \sin^2 \theta_i - \left(\frac{n_2}{n_1}\right)^2 \cos \theta_i}}{\sqrt{\left(\frac{n_2}{n_1}\right)^2 - \sin^2 \theta_i - \left(\frac{n_2}{n_1}\right)^2 \cos \theta_i}}
$$

• Beyond the Critical Angle ( $\sin \theta > \frac{n_2}{n_1} \rightarrow \arg \sqrt{\bullet} < 0$ )

*|*Numerator*|* = *|*Denominator*|* (Both Polarizations)

$$
R = 1 \t T = 0 \t |\rho| = 1 \t \rho = e^{j\phi}
$$
  
\n
$$
\tan \phi_s = -2 \frac{\sqrt{\sin^2 \theta_i - \left(\frac{n_2}{n_1}\right)^2}}{\cos \theta_i} \t \tan \phi_p = 2 \frac{\left(\frac{n_2}{n_1}\right)^2 \cos \theta_i}{\sqrt{\sin^2 \theta_i - \left(\frac{n_2}{n_1}\right)^2}}
$$

# Glass to Air (dB)

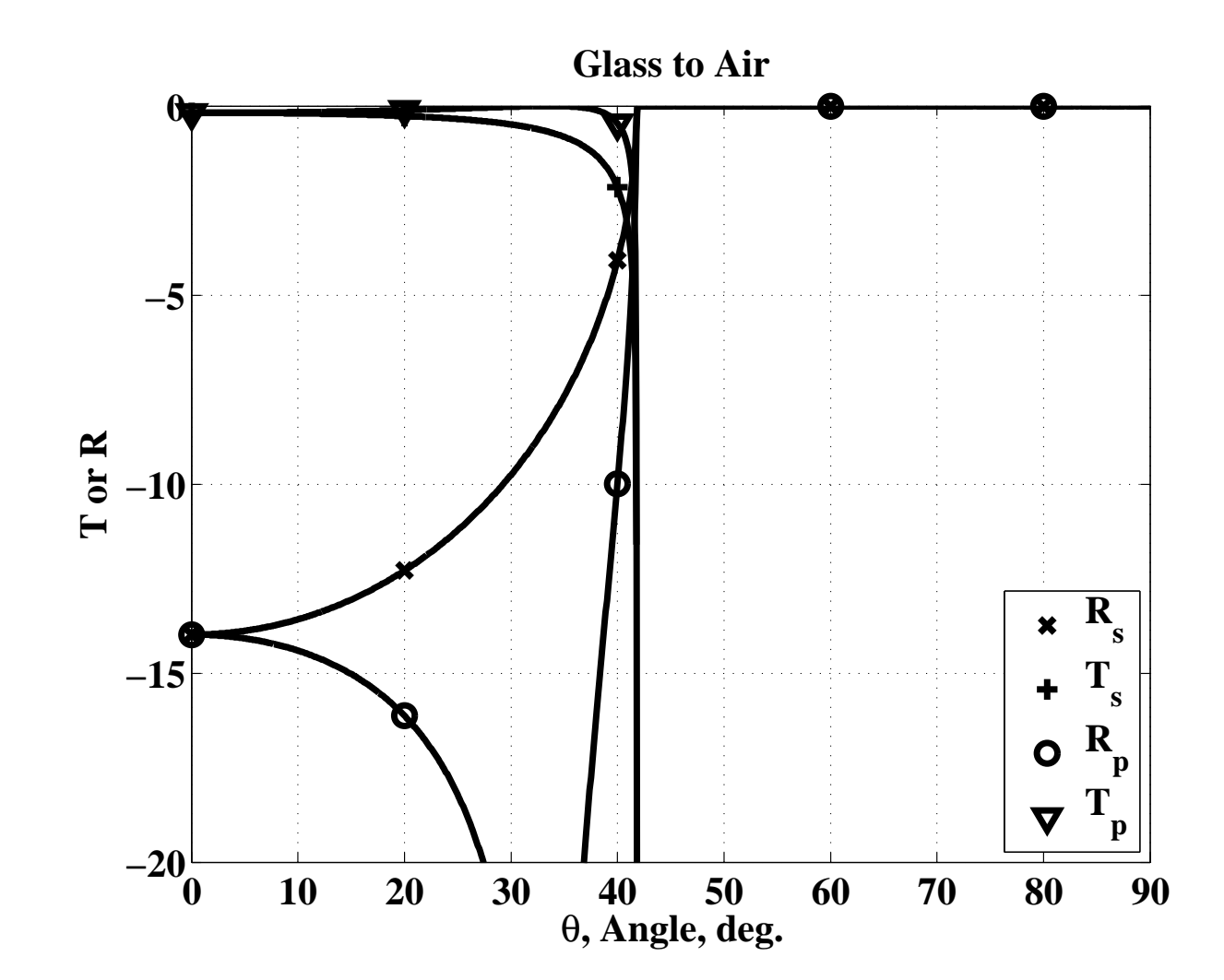

# Glass to Air (Phase)

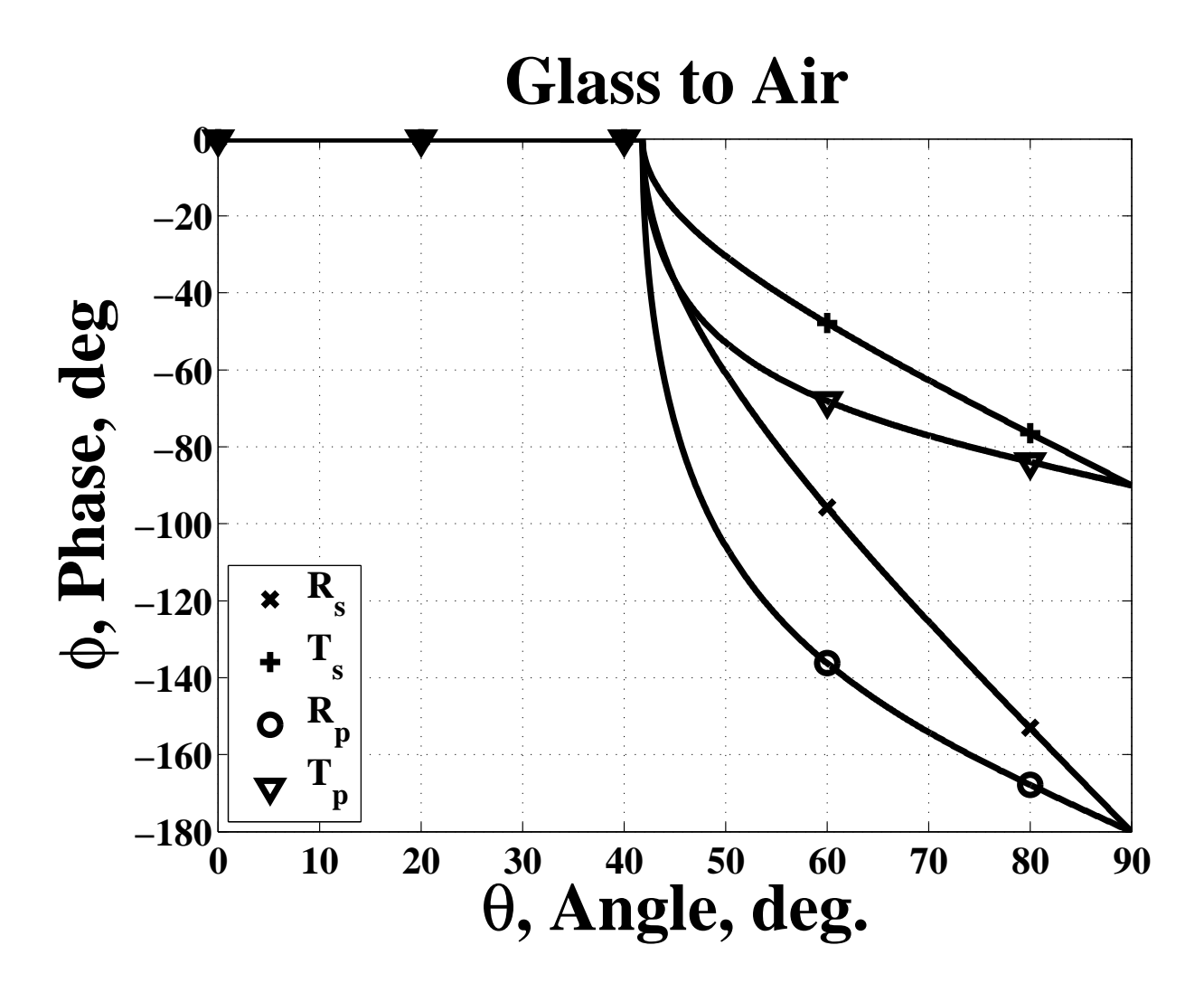
# Glass to Air (Phase Difference)

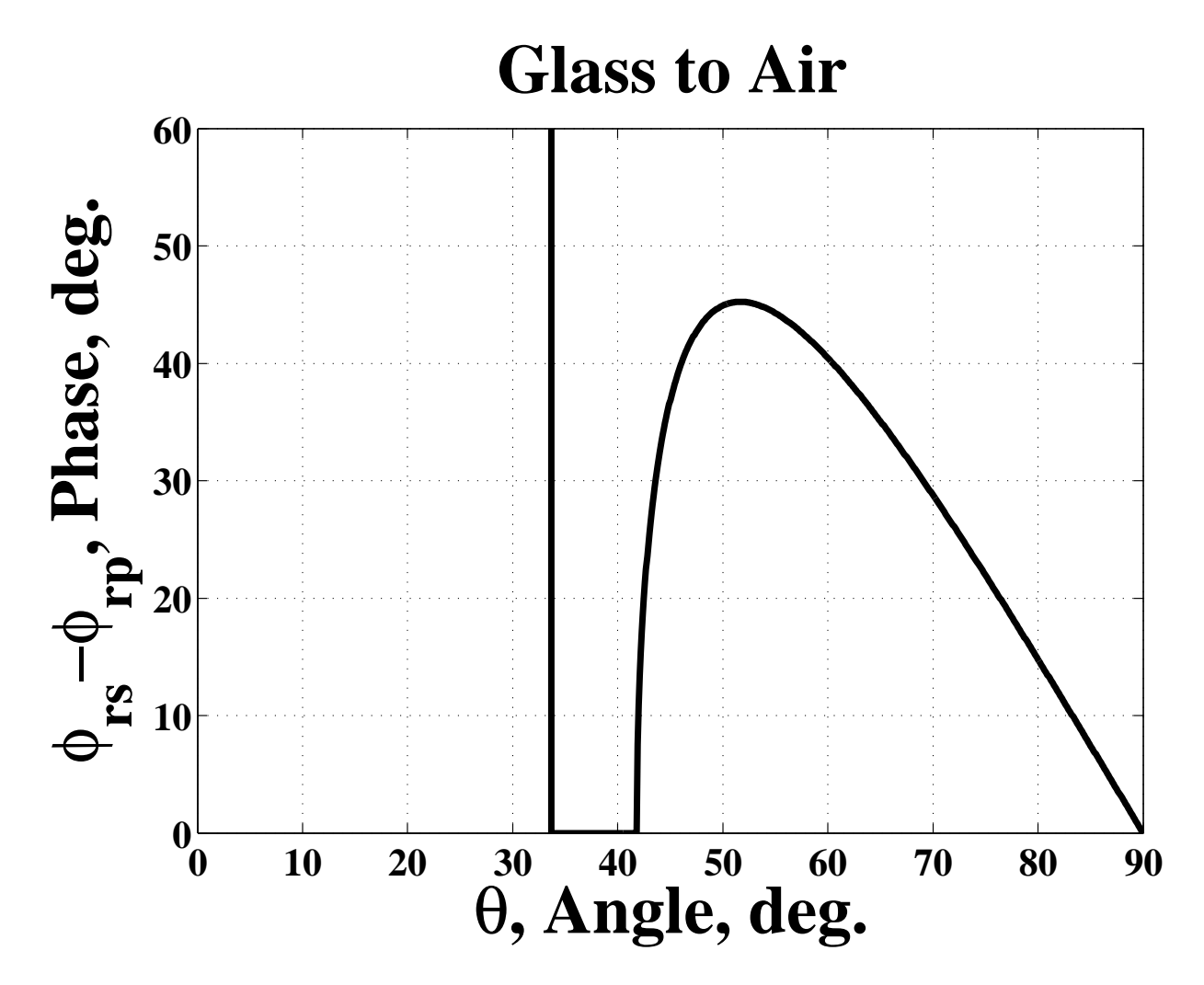

See Fresnel Rhomb Later in this Chapter for Application

# "Reflections" on Fresnel Coefficients

#### **Take–Away Message**

*•* Normal–incidence reflection goes up with index mismatch.

 $R_s(0) = R_p(0)$ 

- *•* Reflection increases with angle for S polarization.
- *•* Reflection decreases to zero at Brewster's angle and then increases for P polarization.
- *•* Reflection is always greater for S than P
- Grazing–angle reflection is  $R_s(90°)=R_p(90°)=1$ .
- Conservation:  $R_s + T_s = 1$  and  $R_p + T_p = 1$
- $R(\theta)$  at  $n_1 \rightarrow n_2$  interface equals  $R(\theta')$  for propagation in opposite direction.

#### Complex Index of Refraction

*•* Plane Wave

$$
E e^{j(\omega t - n\mathbf{k}\cdot\mathbf{r})}
$$

• Complex Index of Refraction,  $n = n_r - j n_i$ 

$$
E e^{j(\omega t - n_r \mathbf{k} \cdot \mathbf{r} + j n_i \mathbf{k} \cdot \mathbf{r})} = E e^{j(\omega t - n_r \mathbf{k} \cdot \mathbf{r})} e^{-n_i \mathbf{k} \cdot \mathbf{r}}
$$

**–** Decaying Wave in the **k** direction

- *•* Boundary Conditions at an Interface (Again)
	- **–** Transverse **k** Conserved (Real and Imaginary)
	- $-$  Input  $n_i k_{transverse} = 0$  Because  $n_i = 0$
	- **–** Output *=***k** Must Be in ˆ*z* Direction

$$
E e^{j(\omega t - n_r \mathbf{k} \cdot \mathbf{r})} e^{-(n_i k)\hat{z} \cdot \mathbf{r}}
$$

# Air to Metal (Power on Linear Scale)

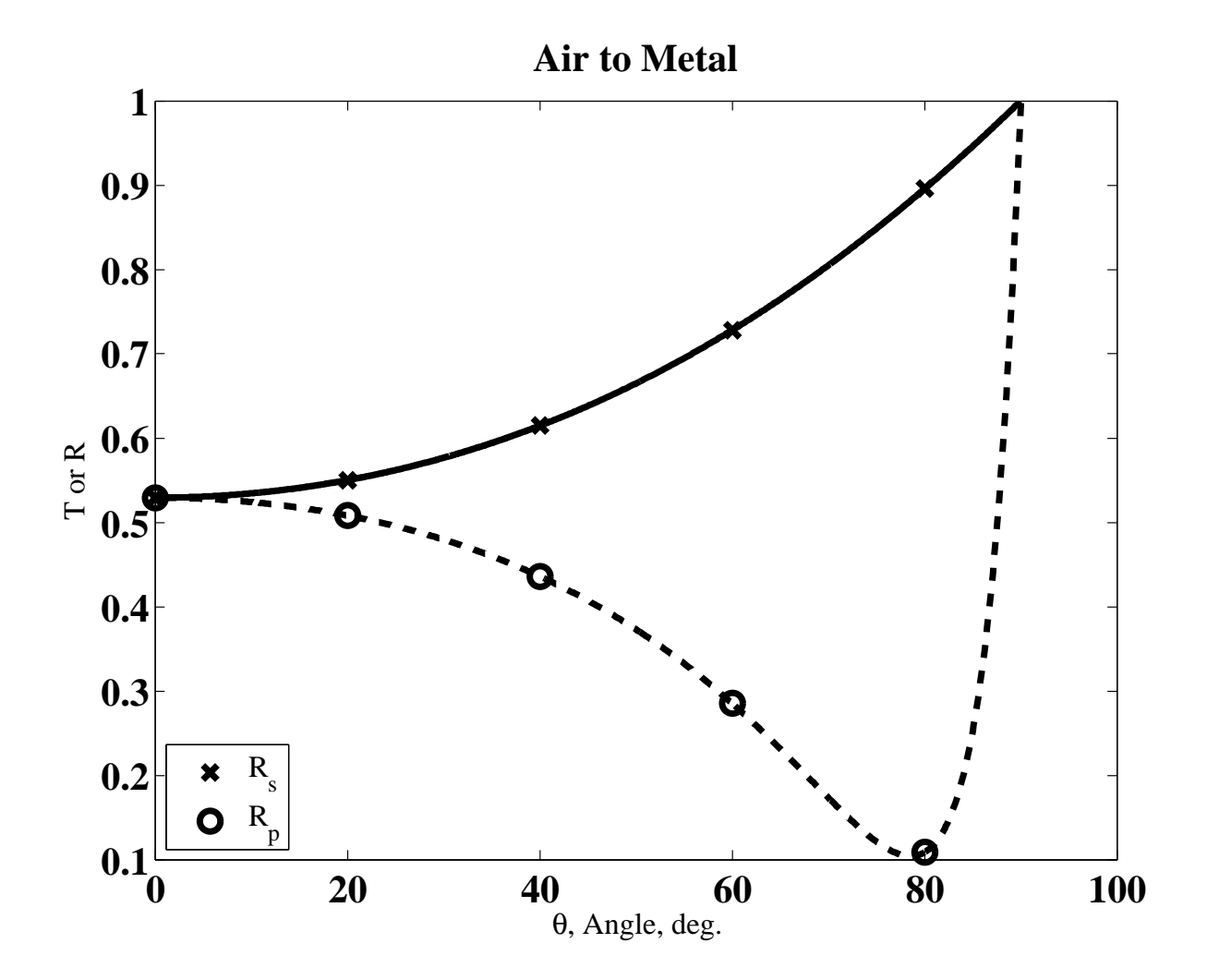

Note Pseudo–Brewster Angle (Vertical Axis Begins at 0.1)

#### Air to Metal (Phase)

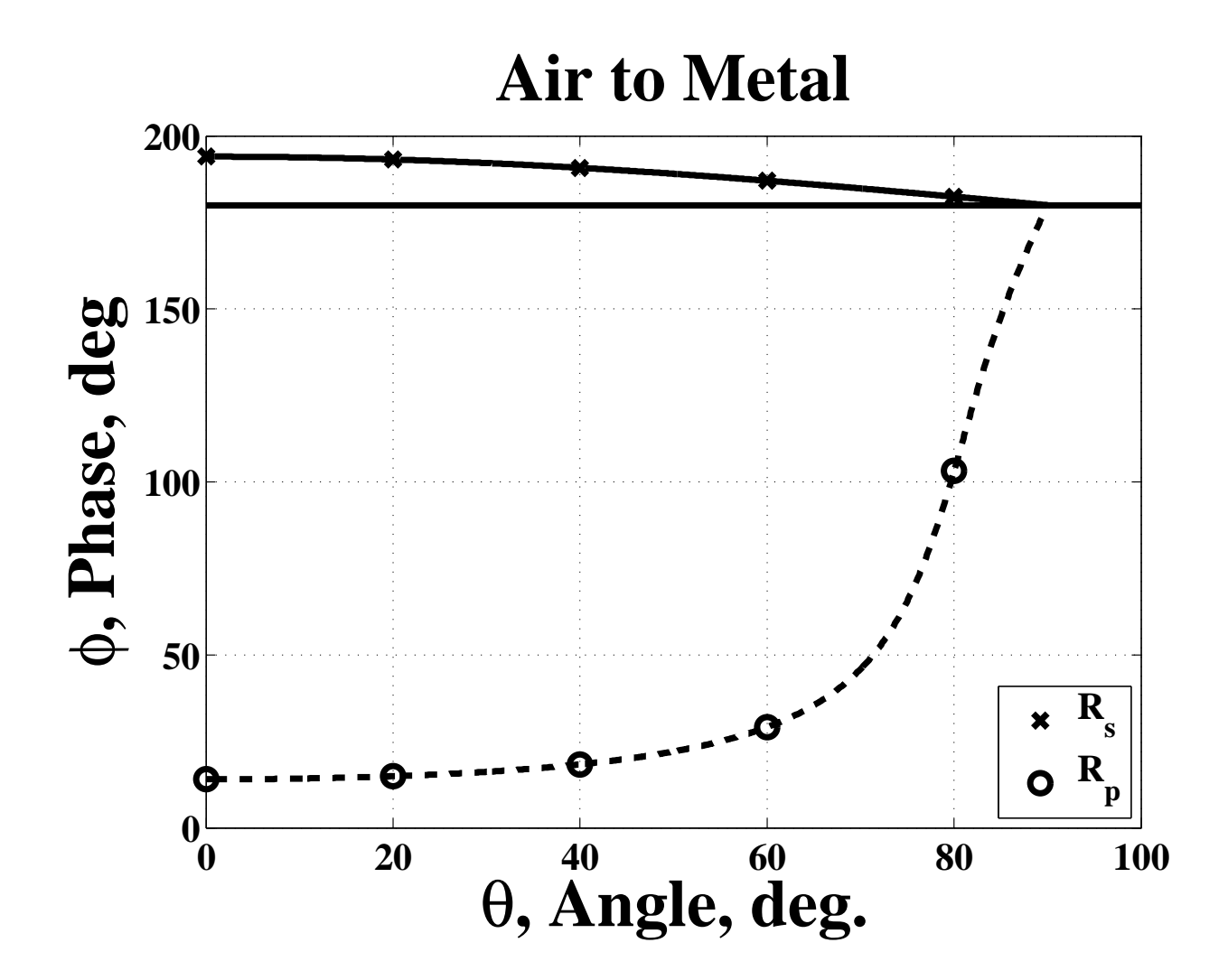

Note Pseudo–Brewster Angle (Large Phase Change)

#### Devices for Polarization

- *•* Polarizers Block One Polarization
	- **–** Reflect it
	- **–** Absorb it
- *•* Waveplates Retard Phases of Linear Polarization
	- **–** Birefringence
	- **–** Total–Internal Reflection
- *•* Rotators Retard Phases of Circular Polarization
	- **–** Chiral Molecules (Reciprocal, to Be Defined Later)
	- **–** Magneto–Optical Devices (Non–Reciprocal)

#### Brewster Plates

• At Brewster's Angle  $T_p = 1$ ,  $T_s < T_p$ 

$$
\rho_s = \frac{\cos \theta_i - \left(\frac{n_2}{n_1}\right)^2 \cos \theta_i}{\cos \theta_i + \left(\frac{n_2}{n_1}\right)^2 \cos \theta_i} = \frac{1 - \left(\frac{n_2}{n_1}\right)^2}{1 + \left(\frac{n_2}{n_1}\right)^2} \quad R_s = \rho_s \rho_s^* = \left(\frac{1 - \left(\frac{n_2}{n_1}\right)^2}{1 + \left(\frac{n_2}{n_1}\right)^2}\right)^2
$$

• Transmission:  $T_{pbp}^2 = 1$  (Neglecting Absorption)

$$
T_{sbp}^2 = (1 - \rho_s \rho_s^*)^2 = \left[1 - \left(\frac{1 - \left(\frac{n_2}{n_1}\right)^2}{1 + \left(\frac{n_2}{n_1}\right)^2}\right)^2\right] = \frac{16\left(\frac{n_2}{n_1}\right)^4}{\left[1 + \left(\frac{n_2}{n_1}\right)^2\right]^4}
$$

#### Brewster Plates and Stacks

*•* Extinction Ratio (Absorption Cancels)

$$
\frac{T_{pbp}}{T_{sbp}} = \frac{\left[1 + \left(\frac{n_2}{n_1}\right)^2\right]^4}{16\left(\frac{n_2}{n_1}\right)^4}
$$

- **–** Glass in Air *R<sup>s</sup> ≈* 0*.*15, Extinction *≈* 1*.*38 (Terrible)
- **–** Germanium In Air *R<sup>s</sup> ≈* 0*.*78, Extinction *≈* 20*.*4
- *•* Stack of *m* Plates

$$
\left(T_{pbp}/T_{sbp}\right)^m
$$

- **–** 10 Plates: 24.5 for Glass. 2 Plates: 400 for Germanium.
- **–** In Theory 10 Germanium plates gives 1013.

#### Tent Polarizers

- *•* Avoid Dogleg Problem
- *•* Multiple Pairs: Tent–in–a–Tent
- *•* Plate Size Proportional to 1*/* tan *θ<sup>B</sup>* (Big?)

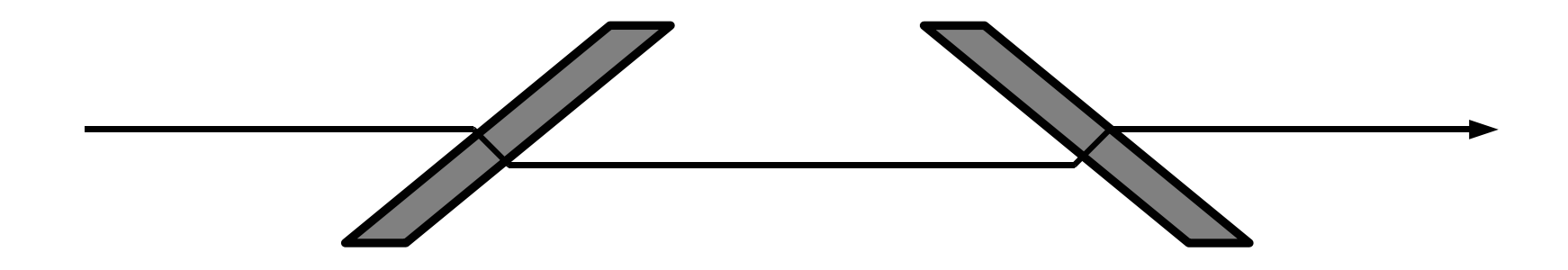

- *•* Often Used for High Power
- *•* More Practical for Infrared (Using Germanium)

# Other Polarizers

- *•* Wire Grid
	- **–** Conductive Cylinders
	- **–** Pass *⊥* Axes
	- **–** Diffraction Issues (Ch. 8)
	- **–** Low Power
	- **–** Extinction to 300
- *•* Glan–Thompson
	- **–** Prism Polarizer
	- **–** Based on Birefringence
	- **–** Extinction Ratio to 10<sup>5</sup>
	- **–** Limited Power? (Adhesive)
- *•* Beamspitting Cubes
	- **–** Use Both Polarizations
	- **–** Fair Performance
	- **–** Moderate Power
- *•* Polaroid H–Sheets
	- **–** Polyvinyl Alcohol/Iodine
	- **–** Similiar to Wire Grid
	- **–** Specification
		- *∗ T*% Total (unpol in)
		- *∗* HN–50 is Perfect
		- *∗* HN for "Neutral"
		- *∗* HR for Infrared
		- *∗* Good = *e.g.* HN–42
		- *∗* Normally Uncoated
	- **–** Limited Passband
	- **–** Limted Power
	- **–** Large Size
	- **–** Low Cost

# **Birefringence**

- *•* Two Indices of Refraction
	- **–** Different Ray Bending (Double Image)
	- **–** Different Speeds
- *•* Epsilon Tensor
	- **–** 3–D Matrix
	- **–** Can be Diagonalized
	- **–** Two or Three Eigenvalues
		- *∗* Uniaxial

$$
\varepsilon = \begin{pmatrix} \epsilon_{xx} & 0 & 0 \\ 0 & \epsilon_{yy} & 0 \\ 0 & 0 & \epsilon_{yy} \end{pmatrix}
$$

- *·* Ordinary Ray (*y* Polarized)
- *·* Extraordinary Ray (*x*)
- *∗* Biaxial (All 3 Different)

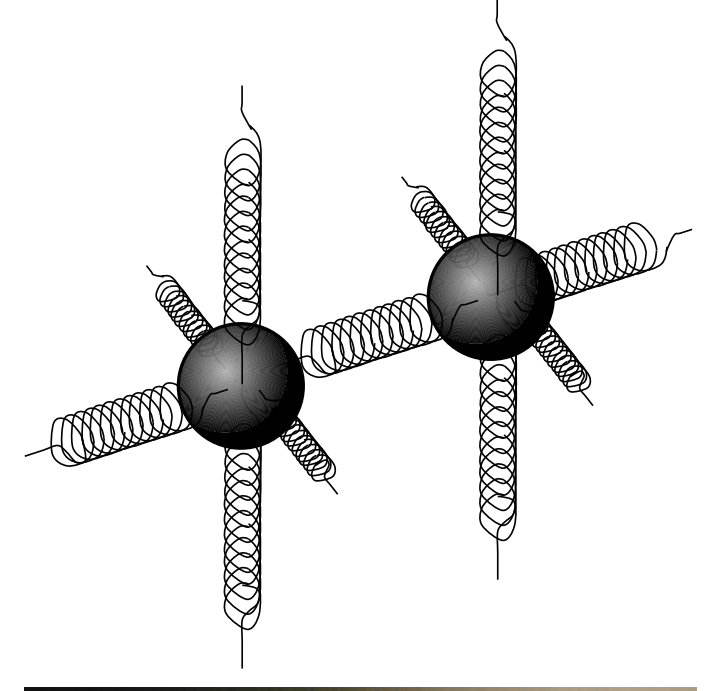

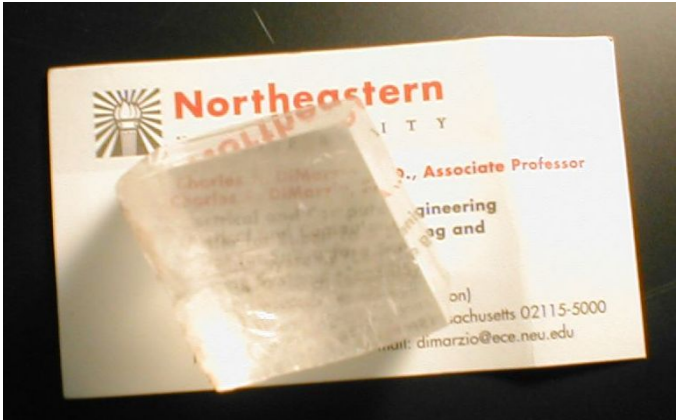

#### Wave in Birefringent Crystal

*•* Before the Crystal (*z <* 0)

$$
\mathbf{E}_{in} = \left( E_{xi}\hat{x} + E_{yi}\hat{y} \right) e^{j(\omega t - kz)}
$$

• In the Crystal 
$$
(0 < z < \ell)
$$

$$
\mathbf{E} = \tau_1 \left( E_{xi} \hat{x} e^{j(\omega t - k n_{xx} z)} + E_{yi} \hat{y} e^{j(\omega t - k n_{yy} z)} \right)
$$

*•* At the End

$$
\mathbf{E} = \tau_1 \left( E_{xi} \hat{x} e^{j(\omega t - k n_{xx} \ell)} + E_{yi} \hat{y} e^{j(\omega t - k n_{yy} \ell)} \right)
$$

• Beyond the Crystal  $(\ell < z)$ 

$$
\mathbf{E} = \tau_1 \tau_2 \left( E_{xi} \hat{x} e^{j[\omega t - k n_{xx} \ell - k(z - \ell)]} + E_{yi} \hat{y} e^{j[\omega t - k n_{yy} \ell - k(z - \ell)]} \right)
$$

#### After the Birefringent Crystal

*•* From Previous Page

$$
\mathbf{E} = \tau_1 \tau_2 \left( E_{xi} \hat{x} e^{j[\omega t - k n_{xx} \ell - k(z - \ell)]} + E_{yi} \hat{y} e^{j[\omega t - k n_{yy} \ell - k(z - \ell)]} \right)
$$

*•* Regroup

$$
\mathbf{E} = \tau_1 \tau_2 \left( E_{xi} e^{-jk(n_{xx} - 1)\ell} \hat{x} + E_{yi} e^{-jk(n_{yy} - 1)\ell} \hat{x} \right) e^{j(\omega t - kz)} \qquad (\ell < z)
$$

*•* Simply

$$
\mathbf{E}_{out} = (E_{xo}\hat{x} + E_{yo}\hat{y})e^{j(\omega t - kz)} \qquad (\ell < z),
$$

with

$$
E_{xo} = \tau_1 \tau_2 E_{xi} e^{-jk(n_{xx} - 1)\ell} \qquad E_{yo} = \tau_1 \tau_2 E_{yi} e^{-jk(n_{yy} - 1)\ell}
$$

*•* Phase Difference between *Exo* and *Eyo*

# Phases at Output of Birefringent Crystal

*•* Previous Equation

$$
E_{xo} = \tau_1 \tau_2 E_{xi} e^{-jk(n_{xx}-1)\ell}
$$

$$
E_{yo} = \tau_1 \tau_2 E_{yi} e^{-jk(n_{yy}-1)\ell}
$$

*•* Phase Difference

$$
\delta\phi = k\ell (n_{yy} - n_{xx})
$$

*•* Half–Wave Plate

$$
\delta\phi_{hwp} = \pi = k\ell (n_{yy} - n_{xx})
$$

$$
OPD = n_{yy}\ell - n_{xx}\ell = \frac{\lambda}{2}
$$
  
- Reflects Polarization

*•* Quarter–Wave Plate

$$
\delta\phi_{qwp} = \frac{\pi}{2} = k\ell (n_{yy} - n_{xx})
$$

$$
n_{yy}\ell - n_{xx}\ell = \frac{\lambda}{4}.
$$

**–** Quartz at 589*.*3*nm*,

$$
n_{yy} - n_{xx} = 1.5534 - 1.5443
$$

- **–** Thickness 16*.*24*µm*
- *•* 5/4–Wave Plate

$$
\frac{d\delta\phi_{qwp}}{dT} = k\ell \frac{d\left(n_{yy} - n_{xx}\right)}{dT}
$$

$$
\frac{d\delta\phi_{5qwp}}{dT} = 5k\ell \frac{d(n_{yy} - n_{xx})}{dT}
$$
  
- Watch Out for Disperson

#### Retardation Dispersion

*•* Wavelength *vs.* OPL

$$
\frac{d\delta\phi_{qwp}}{d\lambda} = \frac{2\pi}{\lambda^2} \ell (n_{yy} - n_{xx}) \qquad \frac{d\delta\phi_{5qwp}}{d\lambda} = 5\frac{2\pi}{\lambda^2} \ell (n_{yy} - n_{xx})
$$

**–** Example:

*∗* Bandwidth of *δλ* = 100*nm* at *λ* = 800*nm*

*<sup>∗</sup>* Phase Dispersion 6*◦* for Zero Order 1/4–Wave Plate

*<sup>∗</sup>* <sup>30</sup>*◦* for 5/4–Wave Plate

*•* Birefringence Dispersion

$$
\delta\phi\left(\lambda\right) = \frac{2\pi}{\lambda}\ell\left(n_{yy}\left(\lambda\right) - n_{xx}\left(\lambda\right)\right)
$$

*•* Use One Against the Other to Make a Wide–Band QWP

# Electrically–Induced **Birefringence**

- *•* Electric Field Alters Symmetry
- *•* Birefringence Proportional to DC Voltage

$$
\delta \phi = \pi \frac{V}{V_{\pi}}
$$

- *•* Applications
	- **–** Phase Modulation (Field Paralel to One Axis)
	- **–** Frequency Modulation (Phase Modulation in Laser Cavity, Ch. 7)
	- **–** Amplitude Modulation (Field at 45*◦* with Crossed Polarizer at Output)

#### Fresnel Rhomb

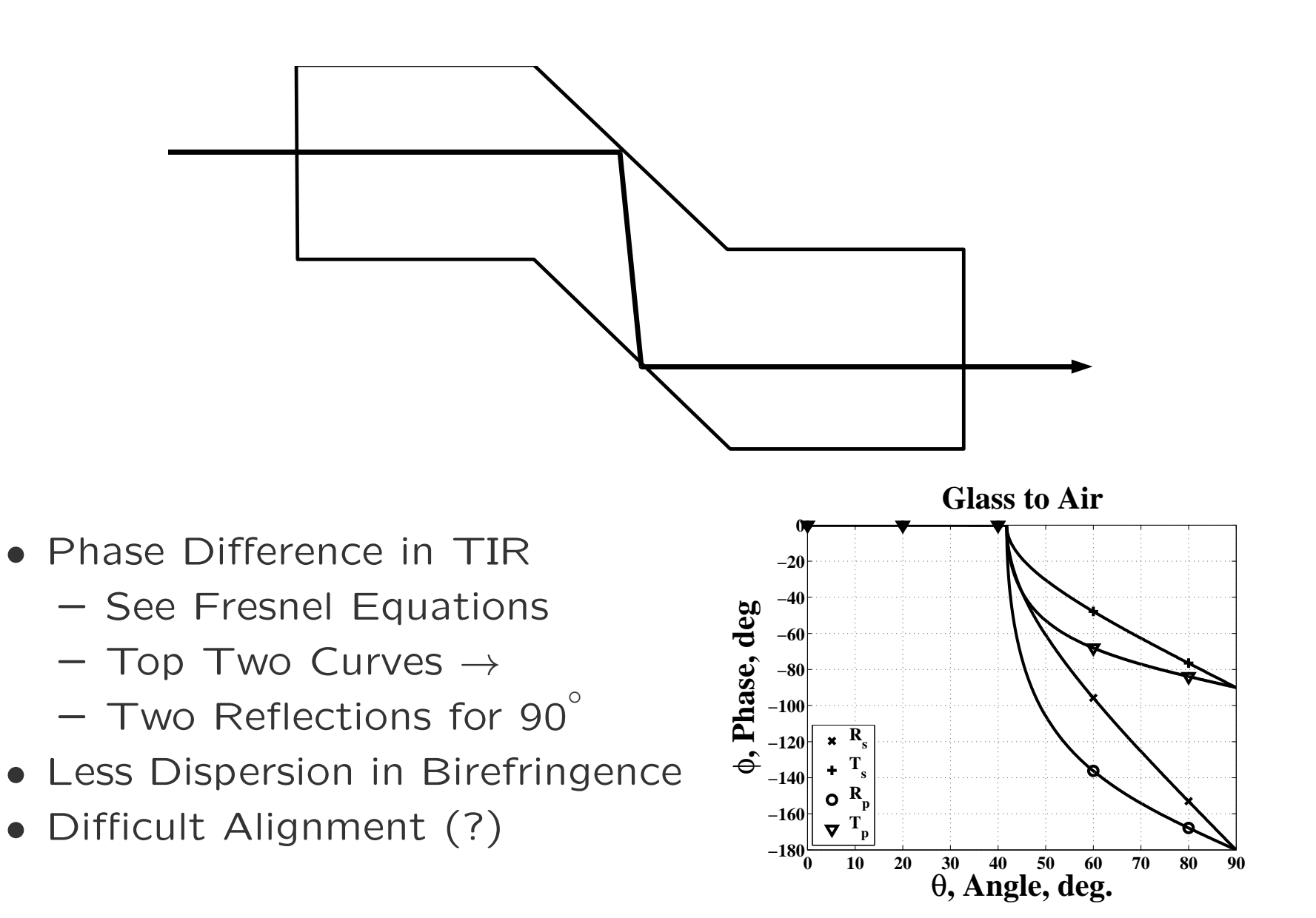

# Polarization Rotator

*•* Reciprocal Rotator (*e.g.* Sugar in Water)

 $δζ = κCℓ$ 

- $\kappa$  = Specific Rotary Power
- **–** *C* = Concentration
- $-\ell =$  Length
- *•* Rotation in Either Direction
	- **–** Left (Levulose) *κ >* 0
	- **–** Right (Dextrose) *κ <* 0
- *•* Same Sign for Reverse Propagation
	- (*e.g.* Reflection)
	- **–** Round–Trip Restores

Original Polarization Feb. 2014 CC. DiMarzio (Based on *Optics for Engineers*, Callegrand Sides6r1-53

 $\delta \zeta = v \mathbf{B} \cdot (-\hat{z}) \ell$ **–** Round–Trip Doubles Rotation

**–** Application:

(*e.g.* Faraday Rotator) **–** Underlying Physics (DC Magnetic Field)

*•* Non–Reciprocal Rotator

$$
\mathbf{a} = -\frac{e}{m}\mathbf{v} \times \mathbf{B}
$$

- **–** Result (*v*= Verdet Constant)
	- $δζ = vB · 2ℓ$
- *•* Reverse Propagation

#### Jones Vectors and Matrices

- *•* Jones Vectors, **E**
	- $-x$  and *y* Components for  $\hat{z}$  Propagation
	- **–** Alternative Basis Sets
- *•* Jones Matrices, *J*
	- **–** Devices that Change Polarization
	- **–** Transformations that Change Coordinates

$$
\mathrm{E}_1 = \mathcal{J}\mathrm{E}_0
$$

*•* Cascading Matrices (Right to Left)

$$
\mathbf{E}_m = \mathcal{J}_m \mathcal{J}_{m-1} \dots \mathcal{J}_2 \mathcal{J}_1 \mathbf{E}_0
$$

# Irradiance and Power

*•* Basic Equations

$$
P = IA = \frac{\mathbf{E}^\dagger \mathbf{E}}{Z} A
$$

- **– E***†* is Hermitian Adjoint
- **–** Conjugate Transposed

$$
\mathbf{E} = \begin{pmatrix} E_x \\ E_y \end{pmatrix}
$$

$$
\mathbf{E}^{\dagger} = (E_x^* \quad E_y^*)
$$

*•* Power

$$
P = IA = \frac{E_x^* E_x + E_y^* E_y}{Z} A
$$

*•* Common Approach

- Assumes 
$$
Z_{out} = Z_{in}
$$

**–** Input

 $\mathrm{E}^\intercal_0\mathrm{E}_0 = 1$ 

$$
-\n Transformission
$$

$$
T = \mathbf{E}_{out}^{\dagger} \mathbf{E}_{out}
$$

**–** Output

$$
I_{out} = TI_{in}
$$

 $P_{out} = TP_{in}$ 

**–** Field Amplitudes Lost

# Some Basic Jones Matrices: Polarizers

*•* Diagonal Matrices **–** Input

$$
\mathbf{E}_0 = \begin{pmatrix} E_{x0} \\ E_{y0} \end{pmatrix}
$$

**–** Output

$$
\mathbf{E}_1 = \begin{pmatrix} j_{11} & 0 \\ 0 & j_{22} \end{pmatrix} \begin{pmatrix} E_{x0} \\ E_{y0} \end{pmatrix}
$$

$$
E_{x1}=j_{11}E_{x0}
$$

$$
E_{y1} = j_{22}E_{y0}
$$

- **–** No Cross–Coupling
- **–** *Ex* & *Ey* are Eigenvectors

*•* Perfect ˆ*x* Polarizer

$$
\mathcal{P}_x = \begin{pmatrix} 1 & 0 \\ 0 & 0 \end{pmatrix}
$$

*•* Perfect ˆ*y* Polarizer

$$
\mathcal{P}_y = \begin{pmatrix} 0 & 0 \\ 0 & 1 \end{pmatrix}
$$

- **–** Later: Arbitrary Polarizer
- *•* Realistic ˆ*x* Polarizer

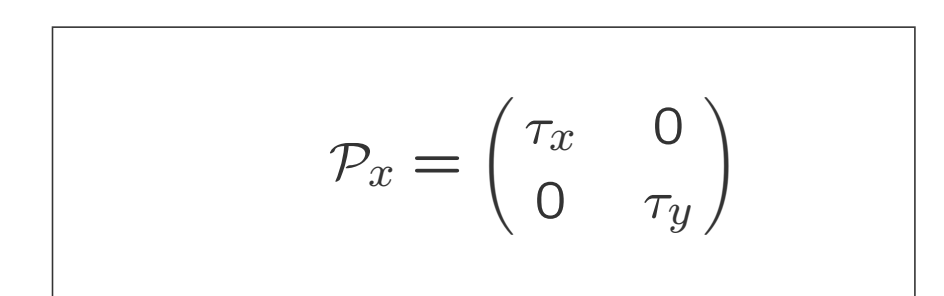

# Realistic Polarizer Example (1)

*•* Insertion Loss (Fresnel Reflections *≈* 4% per Surface)

$$
\tau_x = \sqrt{1 - 0.08}
$$

• Extinction Ratio = 10,000

$$
\tau_y=\tau_x/\sqrt{10,000}
$$

*•* Input Polarization at Angle *ζ*

$$
E_0 = \begin{pmatrix} \cos \zeta \\ \sin \zeta \end{pmatrix} \qquad |E_0|^2 = 1
$$

*•* Output Field

*•* Output Field

$$
\mathbf{E}_1 = \begin{pmatrix} \tau_x \cos \zeta \\ \tau_y \sin \zeta \end{pmatrix}
$$

*•* Transmission

$$
T = \mathbf{E}_1^\dagger \mathbf{E}_1
$$

*•* Adjoint of Product

$$
(\mathcal{A}\mathcal{B})^{\dagger} = \mathcal{B}^{\dagger}\mathcal{A}^{\dagger}.
$$

*•* Output Power

$$
\mathbf{E}_1 = \mathcal{P}_x \mathbf{E}_0 = \begin{pmatrix} \tau_x & 0 \\ 0 & \tau_y \end{pmatrix} \begin{pmatrix} \cos \zeta \\ \sin \zeta \end{pmatrix}
$$

 $\mathbf{E}_1^{\intercal} \mathbf{E}_1 = \mathbf{E}_0^{\intercal}$  $\int_{0}^{1}$  $\mathcal{P}_{x}^{\dagger}$  $\mathcal{P}_{x}$  $\mathbf{E}_{0}$ 

## Realistic Polarizer Example (2)

*•* Transmission (Remember *ζ* is Angle of Input Polarization)

$$
T = (\cos \zeta - \sin \zeta) \begin{pmatrix} \tau_x^* & 0 \\ 0 & \tau_y^* \end{pmatrix} \begin{pmatrix} \tau_x & 0 \\ 0 & \tau_y \end{pmatrix} \begin{pmatrix} \cos \zeta \\ \sin \zeta \end{pmatrix}
$$

$$
T = T_x \cos^2 \zeta + T_y \sin^2 \zeta
$$

*•* Angle of Output Polarization

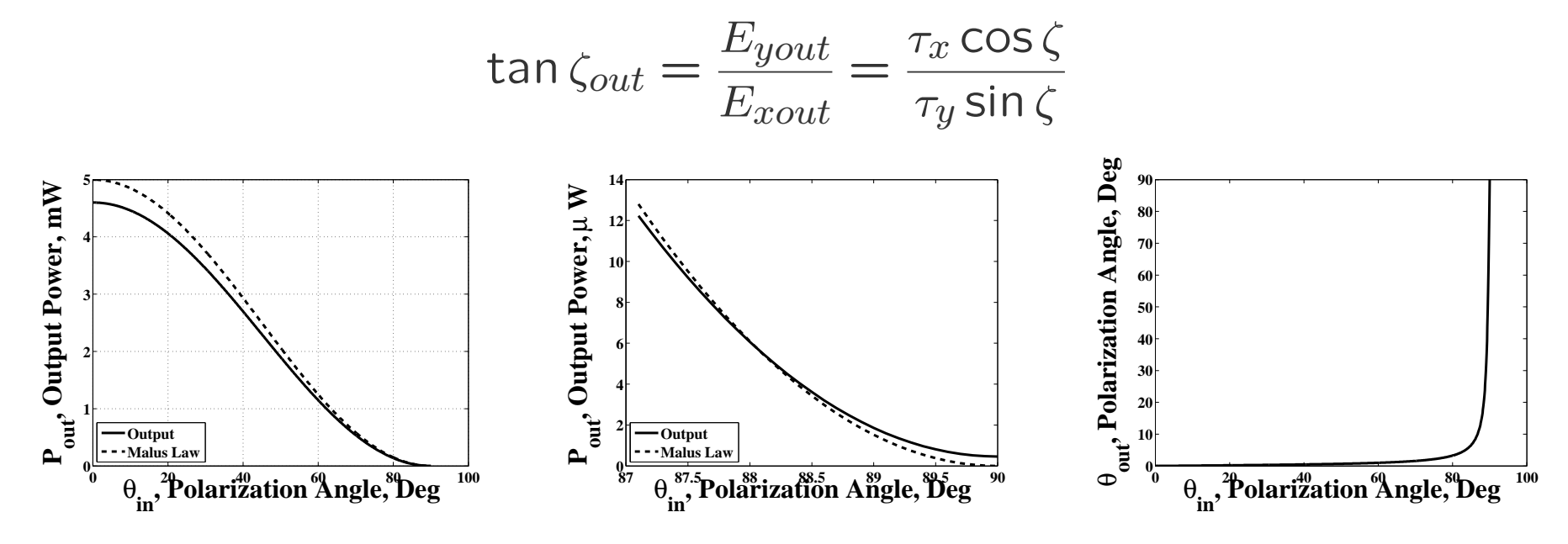

#### Jones Matrix for a Waveplate

*•* Phase Difference, *φ*

$$
\mathcal{W} = \begin{pmatrix} e^{j\phi/2} & 0 \\ 0 & e^{-j\phi/2} \end{pmatrix}
$$

*•* An Alternate Notation

$$
\mathcal{W} = \begin{pmatrix} e^{j\phi} & 0 \\ 0 & 1 \end{pmatrix}
$$

- *•* Others Possible
	- **–** Overall Phase Shift
	- **–** Normally Present
	- **–** Normally Not Important

*•* Quarter–Wave Plate

$$
Q = \begin{pmatrix} e^{-j\pi/4} & 0\\ 0 & e^{j\pi/4} \end{pmatrix}
$$

$$
\bullet \ \text{or.} \dots
$$

$$
Q = \begin{pmatrix} 1 & 0 \\ 0 & j \end{pmatrix}
$$

*•* Half–Wave Plate

$$
\mathcal{H} = \begin{pmatrix} 1 & 0 \\ 0 & -1 \end{pmatrix}
$$

#### Coordinate Transforms

- *•* So far, all matrices have been diagonal.
	- **–** They are written in a way that they act on eigenvectors.
	- **–** The diagonal elements are the eigenvalues.
- *•* Otherwise. . .
	- **–** we can resolve the input vector into components along the eigenvalues,
	- **–** solve each problem independently,
	- **–** and recombine to get the result.
- *•* Equivalently. . .
	- **–** we can use a transform matrix to find the eigenvector components of the input,
	- **–** Multiply by the diagonal matrix,
	- **–** and use the inverse transform back to original coordinates.

# Rotator and Coordinate Rotation

*•* Rotator (Angle *ζ*)

$$
\mathcal{R}(\zeta) = \begin{pmatrix} \cos \zeta & -\sin \zeta \\ \sin \zeta & \cos \zeta \end{pmatrix}
$$

- **–** *ζ >* 0 Rotates Right
- $\hat{x}$  to  $\hat{y}$
- **–** *y*ˆ to *−x*ˆ
- *•* Represents a Device
	- **–** Actual Rotation of Polarization
	- **–** *e.g.* Sugar/Water or Faraday Rotator
- *•* Coordinate Rotation
	- **–** for Devices at Arbitrary Angles
	- **–** to Change Coordinates by Choice
- Old Coordinates  $\hat{x}, \hat{y}$
- New Coordinates  $\hat{x}', \hat{y}'$ Rotated by +*ζ*
- *•* Mathematically Same as Rotating Vector by *−ζ*

 $\mathcal{R}(-\zeta) \mathbf{E}_1 = \mathcal{R}^\dagger(\zeta) \mathbf{E}_1$ 

#### Rotated Device Jones Matrix

- *•* Rotate Coordinates of Input Vector to Eigenvectors of Device
	- **–** Original Coordinates ˆ*x*,ˆ*y*
	- $-$  New Coordinates  $\widehat{x}', \widehat{y}'$

$$
E'_1 = \mathcal{R}(-\zeta) E_1 = \mathcal{R}^\dagger(\zeta) E_1
$$

• Operate with the Device in its Own Coordinates  $\hat{x}', \hat{y}'$ 

$$
E_2'=\mathcal{J}'\mathcal{R}^\dagger\left(\zeta\right)E_1
$$

*•* Rotate Back to Original Coordinates

$$
E_2 = \mathcal{R}(\zeta) E_2' = \mathcal{R}(\zeta) \mathcal{J}' \mathcal{R}^{\dagger}(\zeta) E_1
$$

• Do it All at Once...  $E_2 = \mathcal{J} E_1$  ... where

$$
\mathcal{J} = \mathcal{R}\left(\zeta\right) \mathcal{J}'\mathcal{R}^{\dagger}\left(\zeta\right)
$$

# Coordinate Transform Example (Page 1)

*•* Input Field

$$
\mathbf{E}_{in} = \begin{pmatrix} E_x \\ E_y \end{pmatrix},
$$

*•* Polarizer (ˆ*x* Polarizer Rotated through *ζ*)

$$
\mathcal{P}_{\zeta} = \mathcal{R}(\zeta)\mathcal{P}_{x}\mathcal{R}^{\dagger}(\zeta)
$$

*•* Output Field

$$
\mathbf{E}_{out} = \mathcal{P}_{\zeta} \mathbf{E}_{in} = \mathcal{R}(\zeta) \mathcal{P}_{x} \mathcal{R}^{\dagger}(\zeta) \begin{pmatrix} E_x \\ E_y \end{pmatrix}
$$

*•* Option 1: Matrix–by–Matrix Multiplication

# Coordinate Transform Example (Page 2)

*•* Option 2: New Matrix for Device

$$
\mathcal{P}_{\zeta} = \begin{pmatrix} \cos \zeta & -\sin \zeta \\ \sin \zeta & \cos \zeta \end{pmatrix} \begin{pmatrix} 1 & 0 \\ 0 & 0 \end{pmatrix} \begin{pmatrix} \cos \zeta & \sin \zeta \\ -\sin \zeta & \cos \zeta \end{pmatrix}
$$

**•** Polarizer Matrix in  $\hat{x}, \hat{y}$  Coordinates

$$
\mathcal{P}_{\zeta} = \begin{pmatrix} \cos^2 \zeta & -\cos \zeta \sin \zeta \\ -\cos \zeta \sin \zeta & \sin^2 \zeta \end{pmatrix}
$$

*•* Output (No Matter How We Do the Multiplication)

$$
\begin{pmatrix}\n\cos^2 \zeta & -\cos \zeta \sin \zeta \\
-\cos \zeta \sin \zeta & \sin^2 \zeta\n\end{pmatrix}\n\begin{pmatrix}\nE_x \\
E_y\n\end{pmatrix} =\n\begin{pmatrix}\nE_x \cos^2 \zeta - E_y \cos \zeta \sin \zeta \\
-E_x \cos \zeta \sin \zeta + E_y \sin^2 \zeta\n\end{pmatrix}
$$

#### Q: Compare to Malus' Law, Rotating Input or Rotating Device.

# Coordinate Transform Example (Page 3)

*•* Output (Previous Page)

$$
\begin{pmatrix}\n\cos^2 \zeta & -\cos \zeta \sin \zeta \\
-\cos \zeta \sin \zeta & \sin^2 \zeta\n\end{pmatrix}\n\begin{pmatrix}\nE_x \\
E_y\n\end{pmatrix} =\n\begin{pmatrix}\nE_x \cos^2 \zeta - E_y \cos \zeta \sin \zeta \\
-E_x \cos \zeta \sin \zeta + E_y \sin^2 \zeta\n\end{pmatrix}
$$

• Input: 
$$
E_x = \cos \zeta_1
$$
,  $E_y = \sin \zeta_1$ 

- *•* Use Trigonometric Identities
- *•* Output Angle (Always *ζ* for Perfect Polarizer):

$$
\tan \zeta_{out} = \frac{-E_x \cos \zeta \sin \zeta + E_y \sin^2 \zeta}{E_x \cos^2 \zeta - E_y \cos \zeta \sin \zeta} = \frac{\sin \zeta}{\cos \zeta} \times \frac{-E_x \cos \zeta + E_y \sin \zeta}{E_x \cos \zeta - E_y \sin \zeta} = \frac{\sin \zeta}{\cos \zeta}
$$

#### Rotated Device Couples Polarizations

**•** Polarizer Matrix in  $\hat{x}', \hat{y}'$  Coordinates

$$
\mathcal{P}_{x'} = \begin{pmatrix} 1 & 0 \\ 0 & 0 \end{pmatrix} \qquad \mathcal{P}_{x'} \mathbf{E}_{y'} = 0
$$

• Polarizer Matrix in  $\hat{x}, \hat{y}$  Coordinates

$$
\mathcal{P}_{\zeta} = \begin{pmatrix} \cos^2 \zeta & -\cos \zeta \sin \zeta \\ -\cos \zeta \sin \zeta & \sin^2 \zeta \end{pmatrix}
$$

*•* Any Device Matrix is Diagonal in its Eigenvector Coordinates

$$
\mathcal{P}_{x'} = \begin{pmatrix} \tau_{x'} & 0 \\ 0 & \tau_{y'} \end{pmatrix}
$$

#### Q: What is  $P_x$  for this  $P_{x}$ ?

# Three–Polarizer Thought Experiment

*•* Combined Matrix

$$
\mathcal{P}_x \mathcal{P}_\zeta \mathcal{P}_y = \begin{pmatrix} 1 & 0 \\ 0 & 0 \end{pmatrix} \begin{pmatrix} \cos^2 \zeta & -\cos \zeta \sin \zeta \\ -\cos \zeta \sin \zeta & \sin^2 \zeta \end{pmatrix} \begin{pmatrix} 0 & 0 \\ 0 & 1 \end{pmatrix}
$$

$$
= \begin{pmatrix} 0 & -\cos \zeta \sin \zeta \\ 0 & 0 \end{pmatrix}
$$

 $-$  At Zero Degrees,  $T = 0$ 

- $-$  At 90 Degrees,  $T = 0$
- **–** At 45 Degrees, . . .
	- $\hat{r}$  *x T* = 0.25 for  $\hat{y}$  Input

#### *∗ T* = 0*.*125 for Random Input (later)

# Coordinate Transforms Gone Wild: Maltese Cross

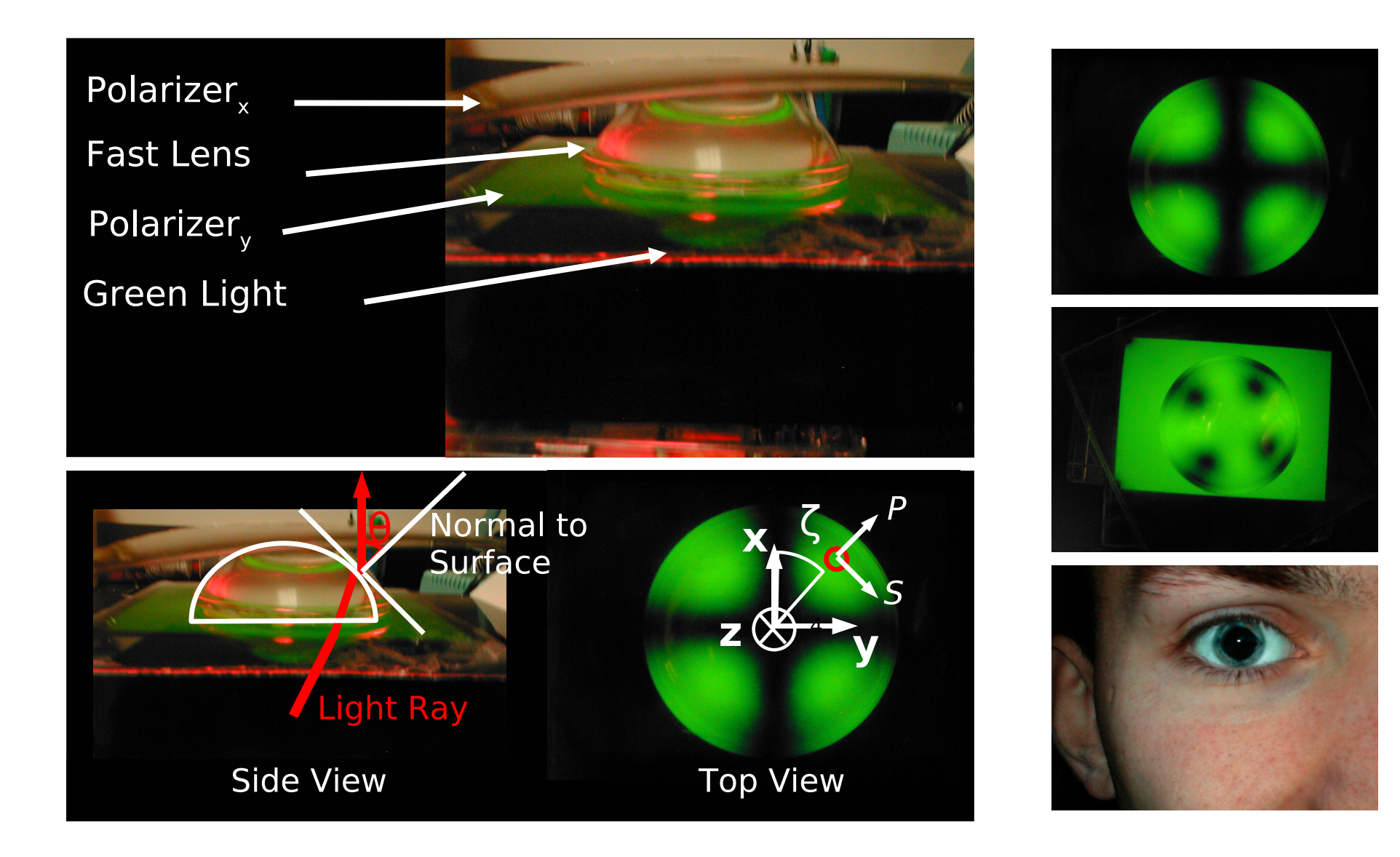

# Maltese Cross Analysis (1)

- *•* Solution With Fresnel Reflection & Coordinate Transforms
- *•* Curved Lens Surface as a Polarizer
	- **–** Fresnel Reflection with Varying Plane of Incidence
	- **–** Natural Coordinate System (Eigenvectors): *P*,*S*

**Fresnel Coef. Matrix** 
$$
\mathcal{F}'(\theta,0) = \begin{pmatrix} \tau_p(\theta) & 0 \\ 0 & \tau_s(\theta) \end{pmatrix}
$$

• Working Coordinate System:  $\hat{x}, \hat{y}$  $(\zeta = 0$  when P is in  $\hat{x}$  Direction)

$$
\mathcal{F}\left(\theta,\zeta\right)=\mathcal{R}\left(\zeta\right)\mathcal{F}'\left(\theta,0\right)\mathcal{R}^{\dagger}\left(\zeta\right)
$$

# Maltese Cross Analysis (2)

- *•* Assume Polarizers Are Perfect (Avoids dealing with partial polarization)
- *•* Assume ˆ*x* Polarization out of First Polarizer

$$
\mathbf{E}_{out} = \mathcal{P}_{y} \mathcal{R} \left( \zeta \right) \mathcal{F}' \left( \theta, 0 \right) \mathcal{R}^{\dagger} \left( \zeta \right) \begin{pmatrix} 1 \\ 0 \end{pmatrix}
$$

*•* Final Output

$$
\mathbf{E}_{out} = \begin{pmatrix} 0 & 0 \\ 0 & 1 \end{pmatrix} \begin{pmatrix} \tau_p(\theta) \cos^2 \zeta - \tau_s(\theta) \sin^2 \zeta \\ \tau_p(\theta) \cos \zeta \sin \zeta - \tau_s(\theta) \cos \zeta \sin \zeta \end{pmatrix}
$$

$$
=\begin{pmatrix}0\\ \tau_p(\theta)\cos\zeta\sin\zeta-\tau_s(\theta)\cos\zeta\sin\zeta\end{pmatrix}
$$

# Maltese Cross Analysis (3)

*•* Output Field (Previous Page)

$$
\mathbf{E}_{out} = \begin{pmatrix} 0 \\ \tau_p(\theta) \cos \zeta \sin \zeta - \tau_s(\theta) \cos \zeta \sin \zeta \end{pmatrix}
$$

- For  $\zeta = 0$  P Matches  $\hat{x}$  (sin  $\zeta = 0$ )
	- **–** Input to Lens is P, Output is P (Eigenvector)
	- **–** Output of Lens is Blocked by Final Polarizer; **E***out* = 0
- *•* For *<sup>ζ</sup>* = 90*◦* S Matches ˆ*x* (cos *ζ* = 0)
	- **–** Input to Lens is S, Output is S (Eigenvector)
	- **–** Output of Lens is Blocked by Final Polarizer; **E***out* = 0
- *•* Otherwise
	- **–** Input to Lens is Superposition of P and S
	- **–** P is Transmitted More than S
	- **–** Output is Different Superpostion of P and S
	- **–** Different Angle from Input; Not Completely Blocked
### Maltese Cross Analysis (4)

*•* Output Field (Bottom of Page 2)

$$
\mathbf{E}_{out} = \begin{pmatrix} 0 \\ \tau_p(\theta) \cos \zeta \sin \zeta - \tau_s(\theta) \cos \zeta \sin \zeta \end{pmatrix}
$$

- *•* At the Center (Normal Incidence)
	- **–** Degenerate Eigenvalues; *τp* = *τs*
	- **–** Zero Output

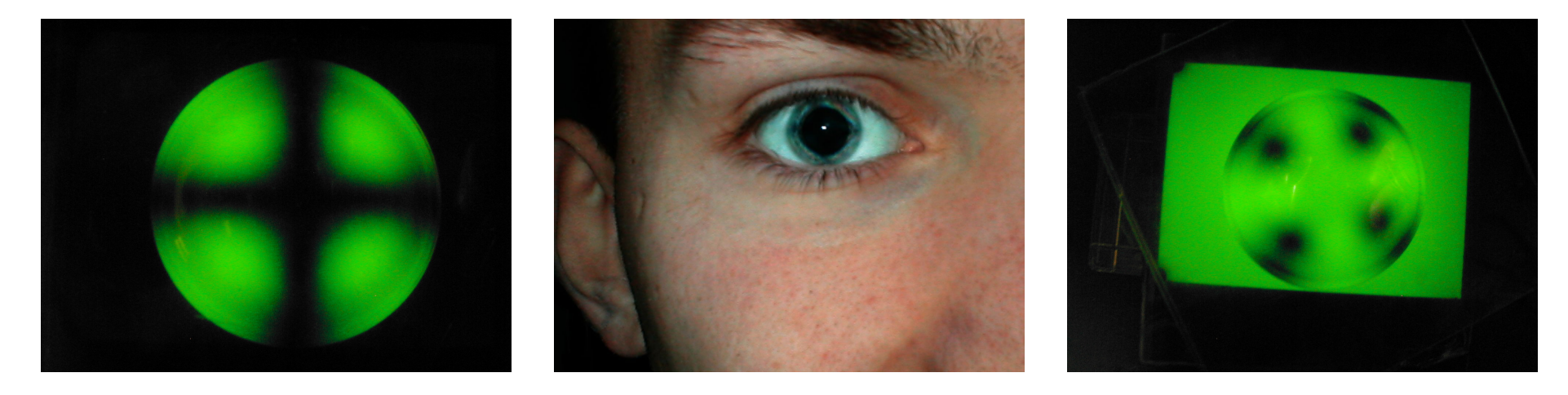

Q: What are the equations if polarizers are parallel (Right Picture)?

# Another Transformation: Linear Basis to Circular

*•* Coordinate Transform

$$
E=\mathcal{Q}_{45}^{\dagger}E'
$$

$$
\mathcal{J} = \mathcal{Q}_{45} \mathcal{J}' \mathcal{Q}_{45}^{\dagger}
$$

 $\setminus$ • Example in  $\hat{x}, \hat{y}$ 

$$
\mathbf{E}_x = \begin{pmatrix} 1 \\ 0 \end{pmatrix}
$$

*•* in RHC/LHC

$$
\frac{1}{\sqrt{2}} \begin{pmatrix} 1 & j \\ j & 1 \end{pmatrix} \begin{pmatrix} 1 \\ 0 \end{pmatrix} = \frac{1}{\sqrt{2}} \begin{pmatrix} 1 \\ j \end{pmatrix}
$$

$$
\frac{1}{\sqrt{2}}\begin{pmatrix}1\\j\end{pmatrix} = \frac{1}{\sqrt{2}}\widehat{E}_r + \frac{j}{\sqrt{2}}\widehat{E}_\ell
$$

*•* Can Minimize Ambiguities

in *x, y* or P,S

Feb. 2014 **CO.** DiMarzio (Based on *Optics for Engineers*, CRC Press) slides6r1-73

*•* QWP at 45*◦*

$$
\mathcal{Q}_{45} = \mathcal{R}_{45} \mathcal{Q} \mathcal{R}_{45}^{\dagger}
$$

**–** Simple Result

$$
\mathcal{Q}_{45} = \mathcal{R}_{45} \mathcal{Q} \mathcal{R}_{45}^{\dagger} = \frac{1}{\sqrt{2}} \begin{pmatrix} 1 & j \\ j & 1 \end{pmatrix}
$$

- *•* Converts
	- $\hat{x}$  to RHC
	- $\hat{y}$  to LHC
- *•* Matrix for a Device: Physical Change of Polarization
- *•* Coordinate Transform: Field Doesn't Change, Numbers Do

### Matrix Properties: Unitary Matrices

*•* Transform Matrices Must not Change Power

$$
\mathbf{E}_{out}^{\dagger} \mathbf{E}_{out} = \mathbf{E}_{in}^{\dagger} \mathcal{J}^{\dagger} \mathcal{J} \mathbf{E}_{in} = \mathbf{E}_{in}^{\dagger} \mathbf{E}_{in}
$$
 for all  $\mathbf{E}_{in}$ 

$$
\mathcal{J}^{\dagger}\mathcal{J} = \mathcal{I} = \begin{pmatrix} 1 & 0 \\ 0 & 1 \end{pmatrix}
$$

- *•* Lossless Device (*e.g.* Perfect Waveplate or Rotator)
- *•* Realistic Waveplate or Rotator
	- **–** Unitary Matrix Multiplied by Scalar
	- **–** Potential Simplification of Complicated Equations
	- **–** Also Useful for "Single–Mode" Fiber

#### Matrix Properties: Eigenvectors

*•* Eigenvectors Are Natural Polarizations of the Device

 $E_{out} =$  Eigenvalue  $\times$   $E_{in}$ 

- *•* Matrix is Diagonal in Coordinates Based on Eigenvectors
- *•* Example: X Polarizer

$$
\mathcal{P}_x = \begin{pmatrix} 1 & 0 \\ 0 & 0 \end{pmatrix}
$$
 Ideal  

$$
\mathcal{P}_x = \begin{pmatrix} \tau_x & 0 \\ 0 & \tau_y \end{pmatrix}
$$
 Realistic

#### Rotator Eigenvectors

*•* Matrix and Eigenvectors

$$
\mathcal{R}(\zeta) = \begin{pmatrix} \cos \zeta & -\sin \zeta \\ \sin \zeta & \cos \zeta \end{pmatrix} \qquad \mathbf{E}_{RHC} = \begin{pmatrix} 1 \\ j \end{pmatrix} \qquad \mathbf{E}_{LHC} = \begin{pmatrix} 1 \\ -j \end{pmatrix}
$$

*•* RHC Eigenvalue Solution

$$
\mathcal{R}(\zeta)\mathbf{E}_{RHC} = \tau_{RHC}\mathbf{E}_{RHC}
$$

$$
\begin{pmatrix}\n\cos\zeta & -\sin\zeta \\
\sin\zeta & \cos\zeta\n\end{pmatrix}\n\begin{pmatrix}\n1 \\
j\n\end{pmatrix} =\n\begin{pmatrix}\n\cos\zeta - j\sin\zeta \\
\sin\zeta + j\cos\zeta\n\end{pmatrix} =\n\begin{pmatrix}\ne^{-j\zeta} \\
je^{-j\zeta}\n\end{pmatrix} = e^{j\zeta}\n\begin{pmatrix}\n1 \\
j\n\end{pmatrix}
$$

*•* Eigenvalues

$$
\tau_{rhc} = e^{j\zeta} \qquad \tau_{lhc} = e^{-j\zeta}
$$

#### Circular Polarizer

- *•* Configuration: QWP, Linear Polarizer at 45 Degrees, QWP
- *•* Jones Matrix

$$
\mathcal{J} = \mathcal{Q}_{90} \mathcal{P}_{45} \mathcal{Q} = \begin{pmatrix} j & 0 \\ 0 & 1 \end{pmatrix} \frac{1}{2} \begin{pmatrix} 1 & -1 \\ -1 & 1 \end{pmatrix} \begin{pmatrix} 1 & 0 \\ 0 & j \end{pmatrix} = \frac{1}{2} \begin{pmatrix} j & 1 \\ -1 & j \end{pmatrix}
$$

*•* Eigenvectors

$$
\mathbf{E}_1 = \frac{1}{\sqrt{2}} \begin{pmatrix} 1 \\ i \end{pmatrix} = \mathbf{E}_{RHC} \qquad \mathbf{E}_2 = \frac{1}{\sqrt{2}} \begin{pmatrix} 1 \\ -i \end{pmatrix} = \mathbf{E}_{LHC}
$$

*•* Eigenvalues

$$
\tau_1 = 1 \qquad \tau_2 = 0
$$

### Non–Orthogonal Eigenvectors

*•* Polarizers at Zero and 10 Degrees

$$
\mathcal{M} = \mathcal{R}_{10} \mathcal{P} \mathcal{R}_{10}^{\dagger} \mathcal{P} = \begin{pmatrix} \cos^2 \zeta & 0\\ \cos \zeta \sin \zeta & 0 \end{pmatrix}
$$

*•* Eigenvectors

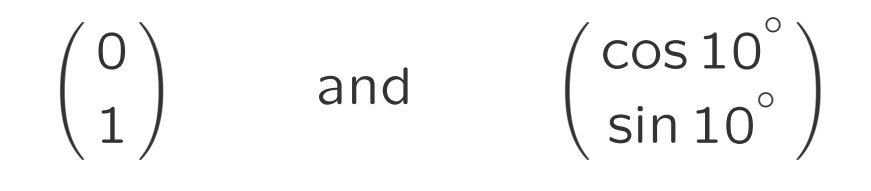

*•* Eigenvalues

0 and  $cos 10^\circ$ 

- **–** *y*ˆ Polarization Blocked by First Polarizer
- **–** *x*ˆ Polarization Passed by First Polarizer and cos 10*◦* Component Transmitted by Second
- **–** Output always at 10*◦*

## Jones Matrix Application: Amplitude Modulator

- *•* Input ˆ*x* Polarized
- *•* Electro–Optical Modulator

$$
\mathbf{E}_{out} = \mathcal{P}_{y} \mathcal{R}_{45} \mathcal{M} \left( V \right) \mathcal{R}_{45}^{\dagger} \left( \begin{array}{c} 1 \\ 0 \end{array} \right)
$$

*•* Electrically–Induced **Birefringence** 

$$
\mathcal{M}\left( V\right) =
$$

$$
\begin{pmatrix} e^{j\pi V/(2V_{\pi})} & 0\\ 0 & e^{-j\pi V/(2V_{\pi})} \end{pmatrix}
$$

*•* Output

$$
\mathbf{E}_{out} = \mathcal{P}_{y} \mathcal{R}_{45} \mathcal{M} \left( V \right) \mathcal{R}_{45}^{\dagger} \left( \frac{1}{0} \right)
$$

• At  $V = 0$ ,  $T = 0$ :

$$
\mathbf{E}_{out} = \mathcal{P}_y \begin{pmatrix} 1 \\ 0 \end{pmatrix} = \begin{pmatrix} 0 \\ 0 \end{pmatrix}
$$

• At 
$$
V = V_{\pi}
$$
,  $T = 1$ :

$$
\mathbf{E}_{out} = \mathcal{P}_y \begin{pmatrix} 0 & -1 \\ 0 & -1 \end{pmatrix} \begin{pmatrix} 1 \\ 0 \end{pmatrix}
$$

• At 
$$
V = V_{\pi}/2
$$
,  $T = 0.5$   
=  $\Delta V$   $\therefore$  Modulation

$$
-\Delta V \rightarrow \text{Modulation}
$$
  
Disc:  $2.7$ ,  $0.14$  (V)  $2^{\dagger}$ 

• Bias: 
$$
P_yR_{45}QM(V)R_{45}^T
$$

$$
QM(V) = \begin{pmatrix} e^{j\frac{\delta\phi}{2}} & 0\\ 0 & e^{-j\pi\frac{\delta\phi}{2}} \end{pmatrix}
$$

 $δφ = πV/(2V<sub>π</sub>) + π/4$ 

# T/R Switch (Optical Circulator)

- *•* Common Aperture
	- $-T + R = 1$
	- **–** Round–Trip

 $(1 - R)$   $F_{target}R$ 

**–** Optimize (Not Great)

 $d[(1 - R)R]/dR = 0$ 

$$
R = \frac{1}{2} \qquad R(1 - R) = \frac{1}{4}
$$

*•* Polarization Analysis

 $\mathcal{J}_{tr} = \mathcal{R}_{pbs} \mathcal{Q}_{45} \mathcal{F}_{target} \mathcal{Q}_{45} \mathcal{T}_{pbs}$ 

- *• p*ˆ–Polarized Source
- $\mathcal{F}_{target} = f$  (scalar) (Target Keeps Polarization)

$$
\mathcal{J}_{tr}\hat{\mathbf{x}} = f\mathcal{R}_{pbs}\mathcal{Q}_{45}\mathcal{Q}_{45}\mathcal{T}_{pbs}\hat{p}
$$

$$
=f\mathcal{R}_{pbs}\mathcal{H}_{45}\mathcal{T}_{pbs}\hat{p}
$$

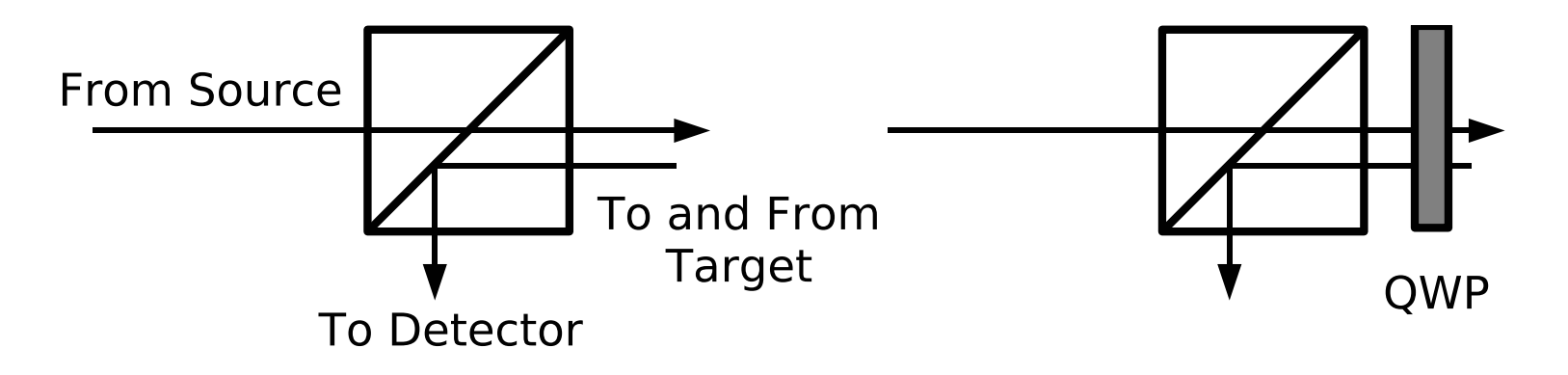

# T/R Switch Efficiency

*•* Assumptions *•* Round Trip **–** 2% Insertion Loss  $\mathcal{J}_{tr} = \mathcal{R}_{pbs} \mathcal{Q}_{45} \mathcal{F}_{target} \mathcal{Q}_{45} \mathcal{T}_{pbs}$ (AR–Coated) **–** 5% Leakage of Wrong  $f \mathcal{R}_{pbs} \mathcal{H}_{45} \mathcal{T}_{pbs}$ Polarization  $\sqrt{0.05}$  0  $\left(\begin{matrix}0&0\0.98\end{matrix}\right)\left(\begin{matrix}0&-1\-1&0\end{matrix}\right)\left(\begin{matrix}\sqrt{2}+1&0\end{matrix}\right)$ 0*.*98 0  $\left(\begin{matrix} 0\ 0.05 \end{matrix}\right) \left(\begin{matrix} 1\ 0 \end{matrix}\right)$  $\setminus$  $\mathcal{J}_{tr}\hat{p} = f$ *√ √* 0 0  $\begin{pmatrix} 0 \\ 0.98 \end{pmatrix}$  (Leakage Only Matters if  $\mathcal{F}_{target} \neq f$ )  $= f$ **From Source** To and From **Target OWP** To Detector

# T/R Switch Narcissus Rejection

*•* Round Trip (Source to Source)

$$
\mathcal{J}_{tt} = \mathcal{T}_{pbs} \mathcal{Q}_{45} \mathcal{F}_{target} \mathcal{Q}_{45} \mathcal{T}_{pbs} = f \mathcal{T}_{pbs} \mathcal{H}_{45} \mathcal{T}_{pbs}
$$

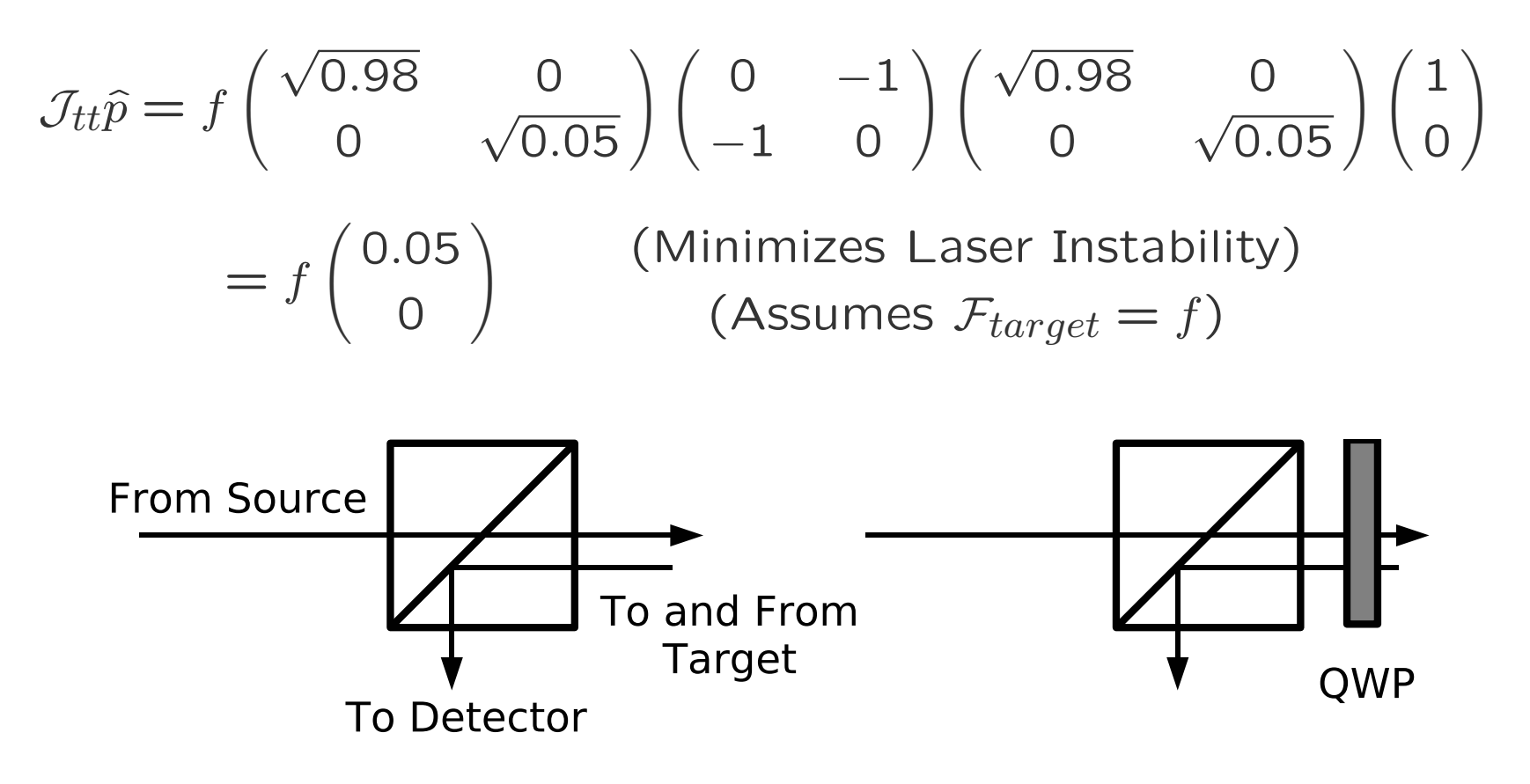

#### Coherency Matrices

*•* Remember the Inner Product

$$
\mathbf{E}^{\dagger}\mathbf{E} = (E_x^* \quad E_y^*) \left(\frac{E_x}{E_y}\right) = |E_x|^2 + |E_y|^2
$$

*•* Consider the Outer Product

$$
EE^{\dagger} = \begin{pmatrix} E_x \\ E_y \end{pmatrix} (E_x^* - E_y^*) = \begin{pmatrix} E_x E_x^* & E_x E_y^* \\ E_y E_x^* & E_y E_y^* \end{pmatrix}
$$

*•* Expectation Value (Matrix Describes Field Statistics)

$$
C = \langle EE^{\dagger} \rangle = \begin{pmatrix} \langle E_x E_x^* \rangle & \langle E_x E_y^* \rangle \\ \langle E_y E_x^* \rangle & \langle E_y E_y^* \rangle \end{pmatrix} = \begin{pmatrix} a & b \\ b^* & c \end{pmatrix}
$$

Real Powers: 
$$
a = \langle E_x E_x^* \rangle
$$
 *Correlation*:  $b = \langle E_x E_y^* \rangle$  *Correlation*:  $b = \langle E_x E_y^* \rangle$ 

#### Coherency Matrix Examples

*• x*ˆ Polarization

$$
\begin{pmatrix} 1 \\ 0 \end{pmatrix} \qquad a = 1, \ b = c = 0
$$

*•* 45–Degree Polarization

$$
\frac{1}{\sqrt{2}} \begin{pmatrix} 1 \\ 1 \end{pmatrix} \qquad a = b = c = 1/2
$$

*•* Right–Circular Polarization

$$
\frac{1}{\sqrt{2}}\begin{pmatrix}1\\j\end{pmatrix} \qquad a=c=1/2 \text{ and } b=j/2
$$

*•* Unpolarized (Randomly Polarized) Light

$$
a = c = 1/2 \qquad b = 0
$$

#### Devices and Coherency Matrices

*•* Jones Matrix Acting on Field

 $\mathbf{E}_{out} = \mathcal{J}\mathbf{E}_{in}$ 

*•* Adjoint Equation (Same Information)

$$
\mathbf{E}^{\dagger}_{out}=\mathbf{E}^{\dagger}_{in}\mathcal{J}^{\dagger}
$$

*•* Combination

$$
\left\langle \mathbf{E}_{out}\mathbf{E}_{out}^{\dagger}\right\rangle =\left\langle \mathcal{J}\mathbf{E}_{in}\mathbf{E}_{in}^{\dagger}\mathcal{J}^{\dagger}\right\rangle
$$

*•* If *J* is Constant (Big If)

$$
\mathcal{C}_{out} = \mathcal{J}\mathcal{C}\mathcal{J}^{\dagger}
$$

#### Coherency Matrix Application

*•* Sunlight (Nearly Unpolarized) on Water

$$
\mathcal{C}_{out} = \begin{pmatrix} \rho_p & 0 \\ 0 & \rho_s \end{pmatrix} \begin{pmatrix} 1/2 & 0 \\ 0 & 1/2 \end{pmatrix} \begin{pmatrix} \rho_p^* & 0 \\ 0 & \rho_s^* \end{pmatrix} = \frac{1}{2} \begin{pmatrix} R_p & 0 \\ 0 & R_s \end{pmatrix}
$$

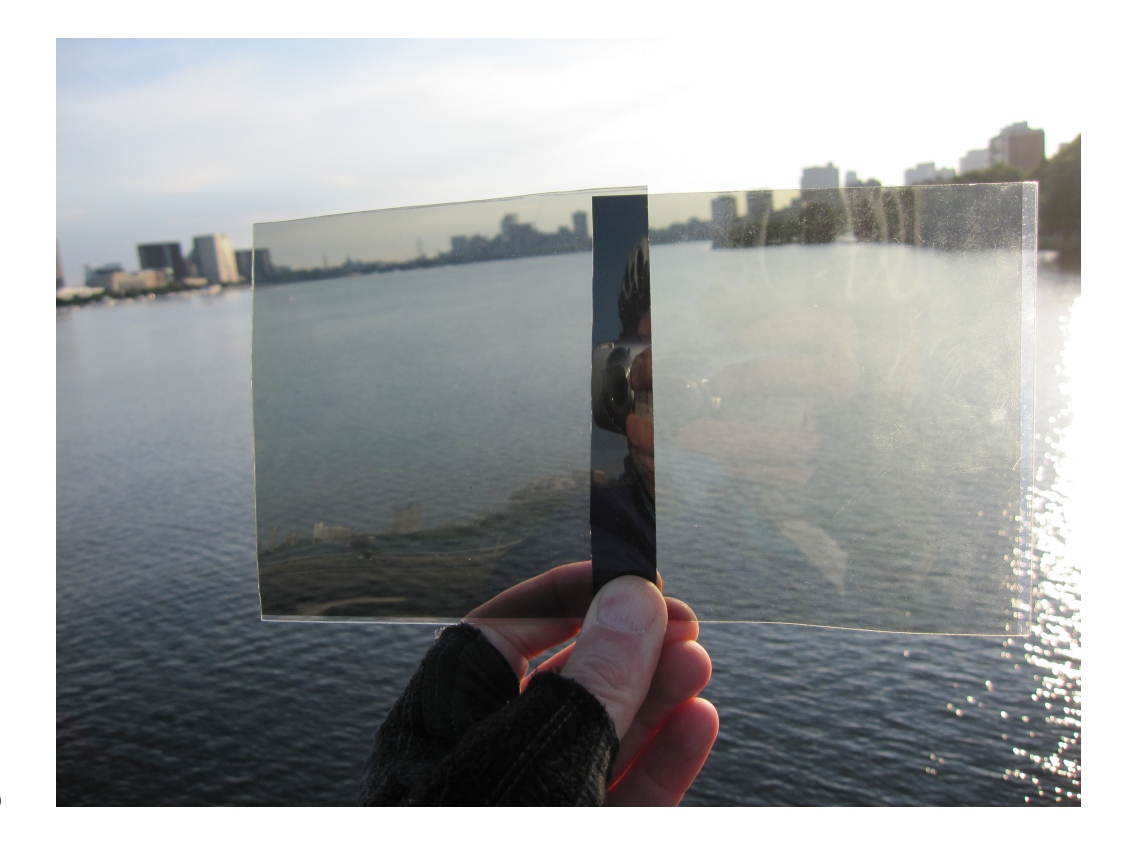

 $R_s > R_p$ 

#### Stokes Vectors

*•* Equation (Different Notations in Different Texts)

$$
\begin{pmatrix} I \\ M \\ C \\ S \end{pmatrix} = \begin{pmatrix} S_0 \\ S_1 \\ S_2 \\ S_3 \end{pmatrix} = \begin{pmatrix} a+c \\ a-c \\ b+b^* \\ (b-b^*)/j \end{pmatrix}
$$

- *•* Meanings (Four Real Numbers)
	- **–** *I* is Total Power (Always Positive)
	- **–** *M* is Preference for ˆ*x* over ˆ*y* (*−I* to +*I*)
	- **–** *C* is Preference for 45–Degree over -45–Degree
	- **–** *S* is Preference for RHC over LHC

#### Example Stokes Vectors

$$
\mathbf{E}_x = \begin{pmatrix} 1 \\ 1 \\ 0 \\ 0 \end{pmatrix} \qquad \mathbf{E}_y = \begin{pmatrix} 1 \\ -1 \\ 0 \\ 0 \end{pmatrix} \qquad \mathbf{E}_{45} = \begin{pmatrix} 1 \\ 0 \\ 1 \\ 0 \end{pmatrix}
$$

$$
\mathbf{E}_{-45} = \begin{pmatrix} 1 \\ 0 \\ -1 \\ 0 \end{pmatrix} \qquad \mathbf{E}_{RHC} = \begin{pmatrix} 1 \\ 0 \\ 0 \\ 1 \end{pmatrix} \qquad \mathbf{E}_{LHC} = \begin{pmatrix} 1 \\ 0 \\ 0 \\ -1 \end{pmatrix}
$$

$$
\mathbf{E}_{unpolarized} = \begin{pmatrix} 1 \\ 0 \\ 0 \\ 0 \end{pmatrix} \qquad \mathbf{E}_{sun-reflected-from-water} = \begin{pmatrix} 1 \\ R_s - R_p \\ 0 \\ 0 \end{pmatrix}
$$

#### Degree of Polarization

#### *•* Definition

$$
V = \frac{\sqrt{M^2 + C^2 + S^2}}{I} \le 1
$$

- *•* Meaning
	- **–** *V* = 1 Means Complete Polarization
	- **–** *V* = 0 Means Random Polarization

#### Q: What is *V* in terms of *a, b, c*?

# Mueller (or Müller) Matrices

- *•* 16 Real Numbers
	- **–** 7 Independent (Phase lost)
- *•* Compare Jones Matrices
	- **–** 4 Complex Numbers
- *• x*ˆ Polarizer

$$
\mathcal{P}_x = \frac{1}{2} \begin{pmatrix} 1 & 1 & 0 & 0 \\ 1 & 1 & 0 & 0 \\ 0 & 0 & 0 & 0 \\ 0 & 0 & 0 & 0 \end{pmatrix}
$$

*• y*ˆ Polarizer

$$
\mathcal{P}_y = \frac{1}{2} \begin{pmatrix} 1 & -1 & 0 & 0 \\ -1 & 1 & 0 & 0 \\ 0 & 0 & 0 & 0 \\ 0 & 0 & 0 & 0 \end{pmatrix}
$$

*•* Polarization Randomizer

$$
\mathcal{P}_x = \frac{1}{2} \begin{pmatrix} 1 & 0 & 0 & 0 \\ 0 & 0 & 0 & 0 \\ 0 & 0 & 0 & 0 \\ 0 & 0 & 0 & 0 \end{pmatrix}
$$

*•* Recall

$$
\left\langle \mathbf{E}_{out}\mathbf{E}_{out}^{\dagger}\right\rangle =\left\langle \mathcal{J}\mathbf{E}_{in}\mathbf{E}_{in}^{\dagger}\mathcal{J}^{\dagger}\right\rangle
$$

$$
\mathcal{C}_{out}=\left<\mathcal{J}\mathbf{E}_{in}\mathbf{E}_{in}^{\dagger}\mathcal{J}^{\dagger}\right>
$$

*•* Vary *J* to Make

$$
\mathcal{C}_{out} = \mathcal{I}
$$

*•* How?

#### Poncaré Sphere

*•* Normalized  $C/I$ **Stokes RHC** Parameters  $-45^\circ$  $\sqrt{ }$ *M*  $\setminus$  $\bar{\mathsf{Y}}$ 1  $\Big|S$  $\Big\}$ *I C*  $\boldsymbol{\mathsf{X}}$ ҕ۰  $M/I$  $S/I$ *•* Radius *V* **–** Complete Polarization on Surface **–** Random at **LHC** Center